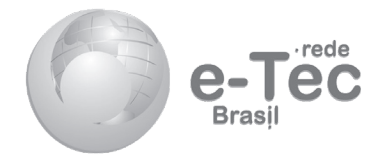

# **Fundamentos de Contabilidade**

 $\bigoplus$ 

*José Rodolfo*

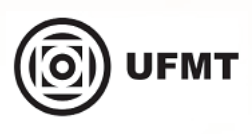

**Cuiabá - MT 2015**

**Presidência da República Federativa do Brasil Ministério da Educação Secretaria de Educação Profissional e Tecnológica Diretoria de Integração das Redes de Educação Profissional e Tecnológica**

© Este caderno foi elaborado pela Secretaria de Educação e Secretaria Executiva de Educação Profissional / PE, para a Rede e-Tec Brasil, do Ministério da Educação em parceria com a Universidade Federal de Mato Grosso.

**Equipe de Revisão Universidade Federal de Mato Grosso – UFMT**

**Coordenação Institucional** Carlos Rinaldi

**Coordenação de Produção de Material Didático Impresso** Pedro Roberto Piloni

> **Designer Educacional** Daniela Mendes

**Designer Master** Marta Magnusson Solyszko

> **Diagramação** Tatiane Hirata

€

**Revisão de Língua Portuguesa** Celiomar Porfírio Ramos

**Secretaria de Educação e Secretaria Executiva de Educação Profissional / PE**

**Coordenação Institucional Secretário de Educação** Frederico da Costa Amancio

**Secretário Executivo de Educação Profissional** Paulo Dutra

**Equipe de Elaboração**

**Coordenador do Curso** George Bento

**Equipe Central de Educação a Distância** Andréia Guerra Augusto Andrade Eber Gomes George Bento Jannine Moreno Marcos Vinícius Clemente Maria de Lourdes Cordeiro Marques Maria Helena Cavalcanti Mauro de Pinho Vieira Pedro Luna

◈

**Projeto Gráfico** Rede e-Tec Brasil/UFMT

# **Apresentação Rede e-Tec Brasil**

Prezado(a) estudante,

Bem-vindo(a) à Rede e-Tec Brasil!

Você faz parte de uma rede nacional de ensino, que por sua vez constitui uma das ações do Pronatec - Programa Nacional de Acesso ao Ensino Técnico e Emprego. O Pronatec, instituído pela Lei nº 12.513/2011, tem como objetivo principal expandir, interiorizar e democratizar a oferta de cursos de Educação Profissional e Tecnológica (EPT) para a população brasileira, propiciando caminho de acesso mais rápido ao emprego.

É neste âmbito que as ações da Rede e-Tec Brasil promovem a parceria entre a Secretaria de Educação Profissional e Tecnológica (Setec) e as instâncias promotoras de ensino técnico como os institutos federais, as secretarias de educação dos estados, as universidades, as escolas e colégios tecnológicos e o Sistema S.

A educação a distância no nosso país, de dimensões continentais e grande diversidade regional e cultural, longe de distanciar, aproxima as pessoas ao garantir acesso à educação de qualidade e ao promover o fortalecimento da formação de jovens moradores de regiões distantes, geograficamente ou economicamente, dos grandes centros.

A Rede e-Tec Brasil leva diversos cursos técnicos a todas as regiões do país, incentivando os estudantes a concluir o ensino médio e a realizar uma formação e atualização contínuas. Os cursos são ofertados pelas instituições de educação profissional e o atendimento ao estudante é realizado tanto nas sedes das instituições quanto em suas unidades remotas, os polos.

Os parceiros da Rede e-Tec Brasil acreditam em uma educação profissional qualificada – integradora do ensino médio e da educação técnica - capaz de promover o cidadão com capacidades para produzir, mas também com autonomia diante das diferentes dimensões da realidade: cultural, social, familiar, esportiva, política e ética.

Nós acreditamos em você! Desejamos sucesso na sua formação profissional!

> Ministério da Educação Agosto de 2015

Nosso contato **etecbrasil@mec.gov.br**

⊕

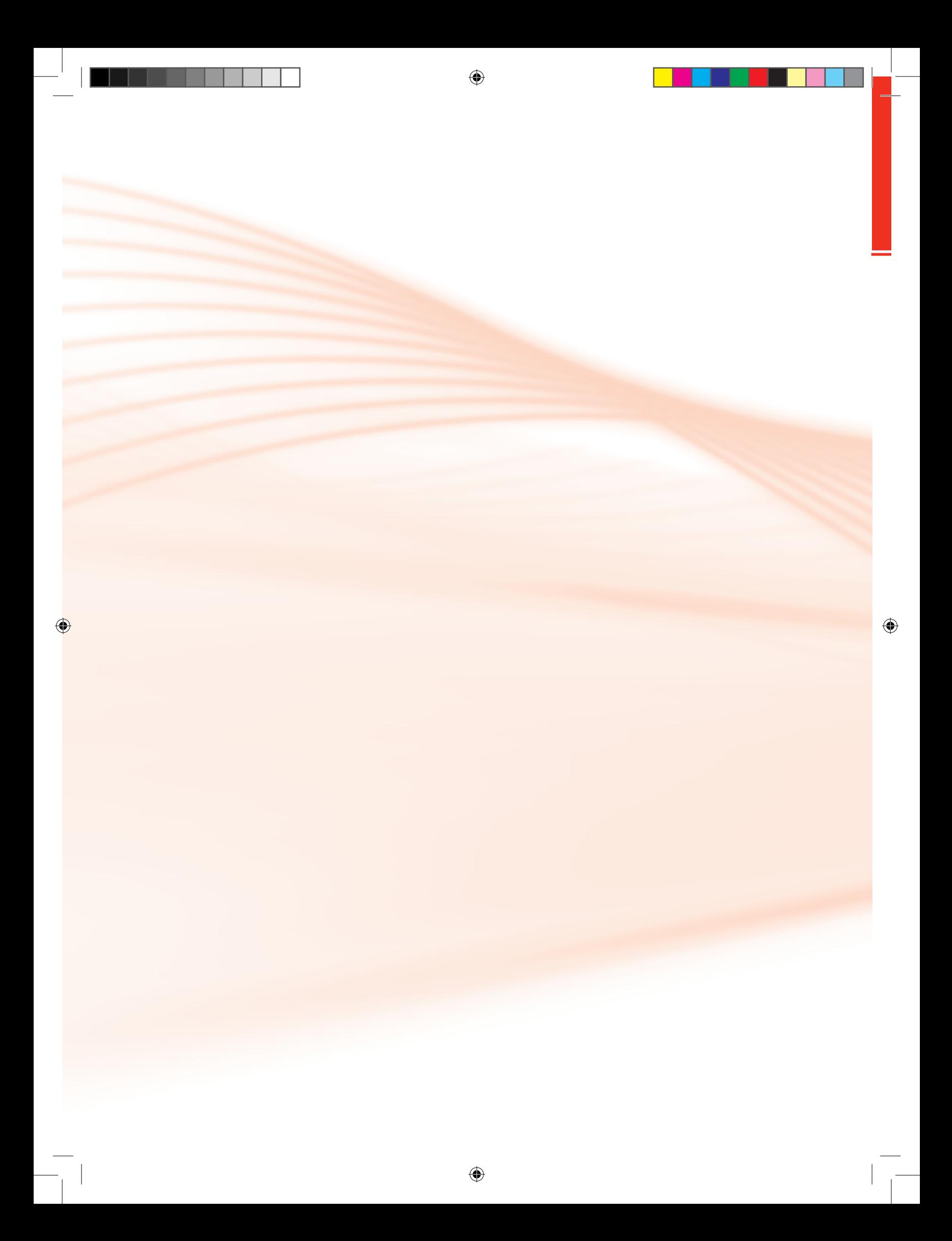

# **Indicação de Ícones**

Os ícones são elementos gráficos utilizados para ampliar as formas de linguagem e facilitar a organização e a leitura hipertextual.

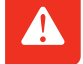

**Atenção:** indica pontos de maior relevância no texto.

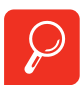

**Saiba mais:** oferece novas informações que enriquecem o assunto ou "curiosidades" e notícias recentes relacionadas ao tema estudado.

⊕

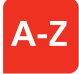

**Glossário:** indica a definição de um termo, palavra ou expressão utilizada no texto.

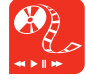

**Mídias integradas:** remete o tema para outras fontes: livros, filmes, músicas, *sites*, programas de TV.

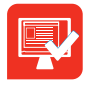

**Atividades de aprendizagem:** apresenta atividades em diferentes níveis de aprendizagem para que o estudante possa realizá-las e conferir o seu domínio do tema estudado.

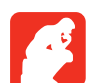

**Reflita**: momento de uma pausa na leitura para refletir/escrever sobre pontos importantes e/ou questionamentos.

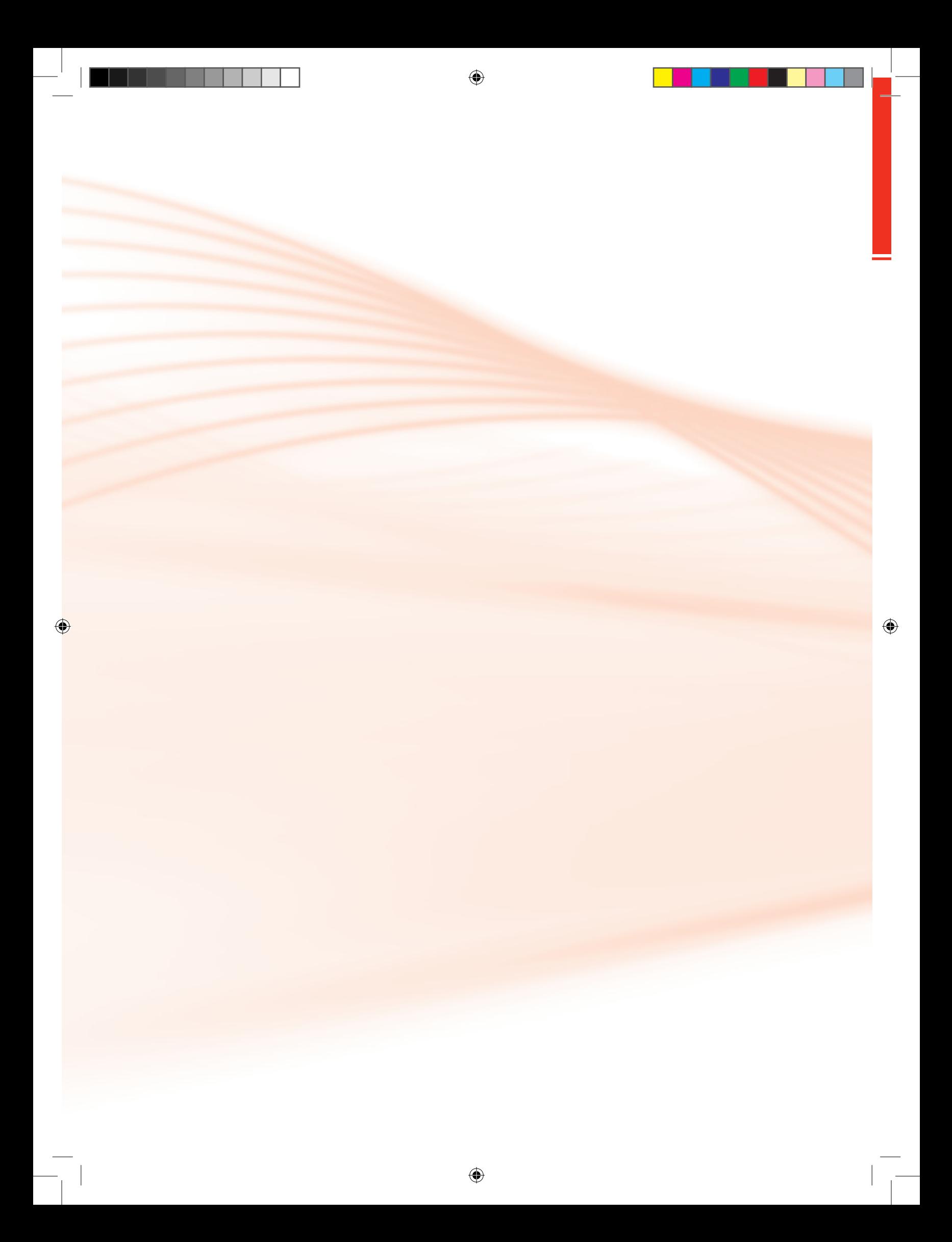

# **Palavra do Professor-autor**

#### Prezado(a) estudante,

Nas próximas páginas vamos iniciar um estudo acerca dos fundamentos e práticas da contabilidade. Reconheço que essa área costuma causar, a priori, certa recusa ou certo distanciamento. Isso se deve, provavelmente, por sua peculiaridade entre conceitos que requer conhecimento de cálculo e parte do direito tributário.

Enfim, nossa expectativa é descomplicar essa ideia e aproximá-lo(a) desse conhecimento e propiciar condições para que você não se torne mais um e sim o profissional de contabilidade.

Bom estudo e sucesso a você!

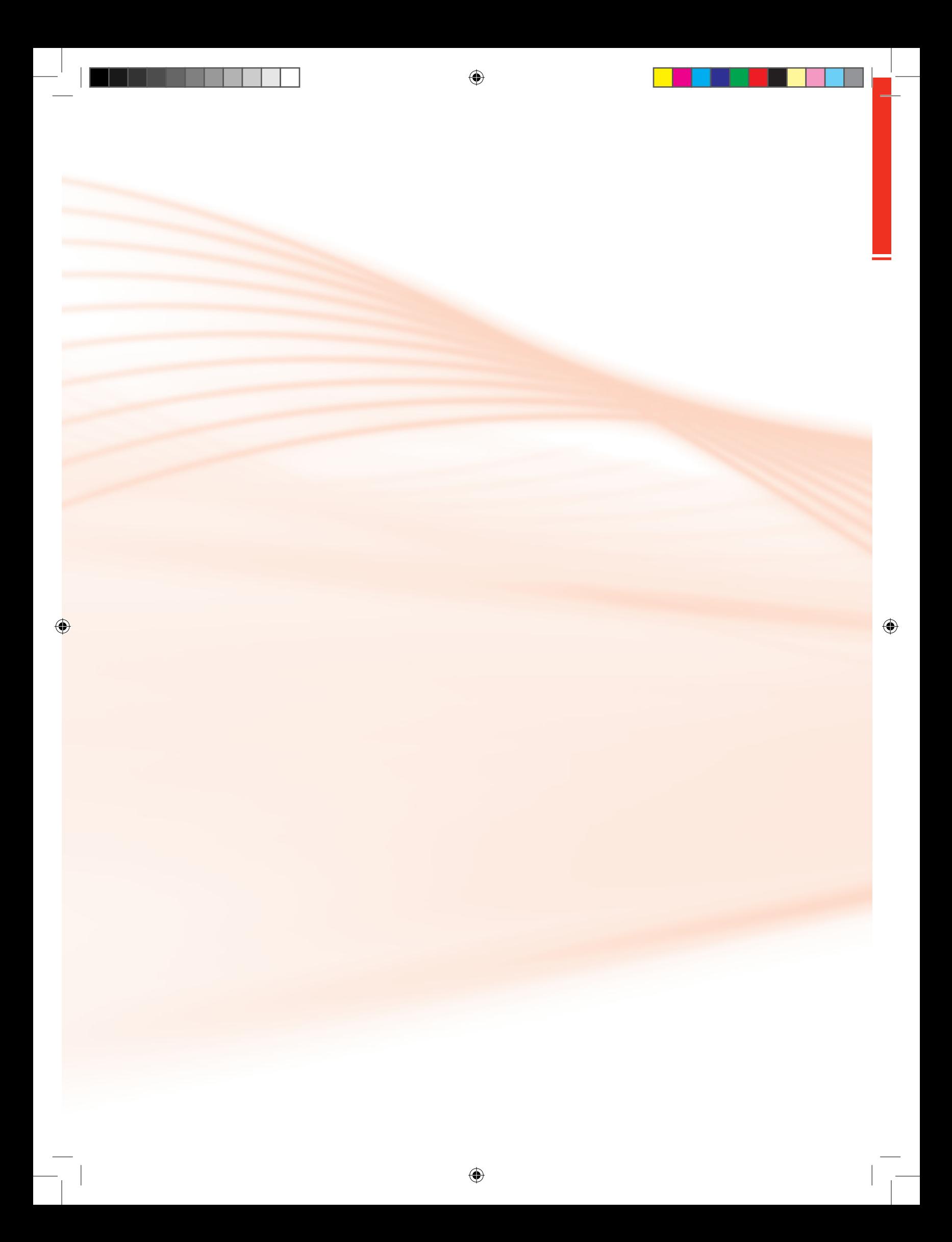

# **Apresentação da Disciplina**

Olá estudante! Tudo bem com você?

Bom, acredito que muitos de você devem estar se perguntando: "Por que Contabilidade neste curso?" "Será que tem muita conta?". Na verdade, vou mostrar para vocês que a contabilidade vem para nos ajudar no dia a dia, tanto no pessoal, quanto no profissional. Mas, como nosso curso é voltado para o profissional, vamos nos aprofundar nessa área.

⊕

Para começar, o papel mais importante da contabilidade é de gerar o máximo de informações para a tomada de decisão dentro da empresa. Para isso, nosso curso está dividido em etapas. Primeiramente iremos conhecer o que é a contabilidade, onde ela é aplicada, para quem ela é elaborada. Depois veremos a importância que tem conhecermos a composição patrimonial, estudando cada elemento que o compõe. Para só assim começarmos a gerar informações com a contabilidade e tomarmos as decisões necessárias para um bom funcionamento da empresa.

Sabemos que no mundo em que estamos vivendo, a velocidade e o poder que a informação tem é bastante privilegiada, por isso, a junção da contabilidade e da informação se tornou a linguagem mais utilizada no mundo dos negócios. Por exemplo, com a informação gerada pela contabilidade, podemos avaliar como está a "saúde" financeira da empresa e de como poderemos tratá-la!

Espero que todos vocês desfrutem ao máximo dessas informações que a contabilidade vem nos trazer, proporcionando assim, tomadas de decisões adequadas no dia a dia da vida profissional de vocês!

Bom curso!

Prof. Rodolfo

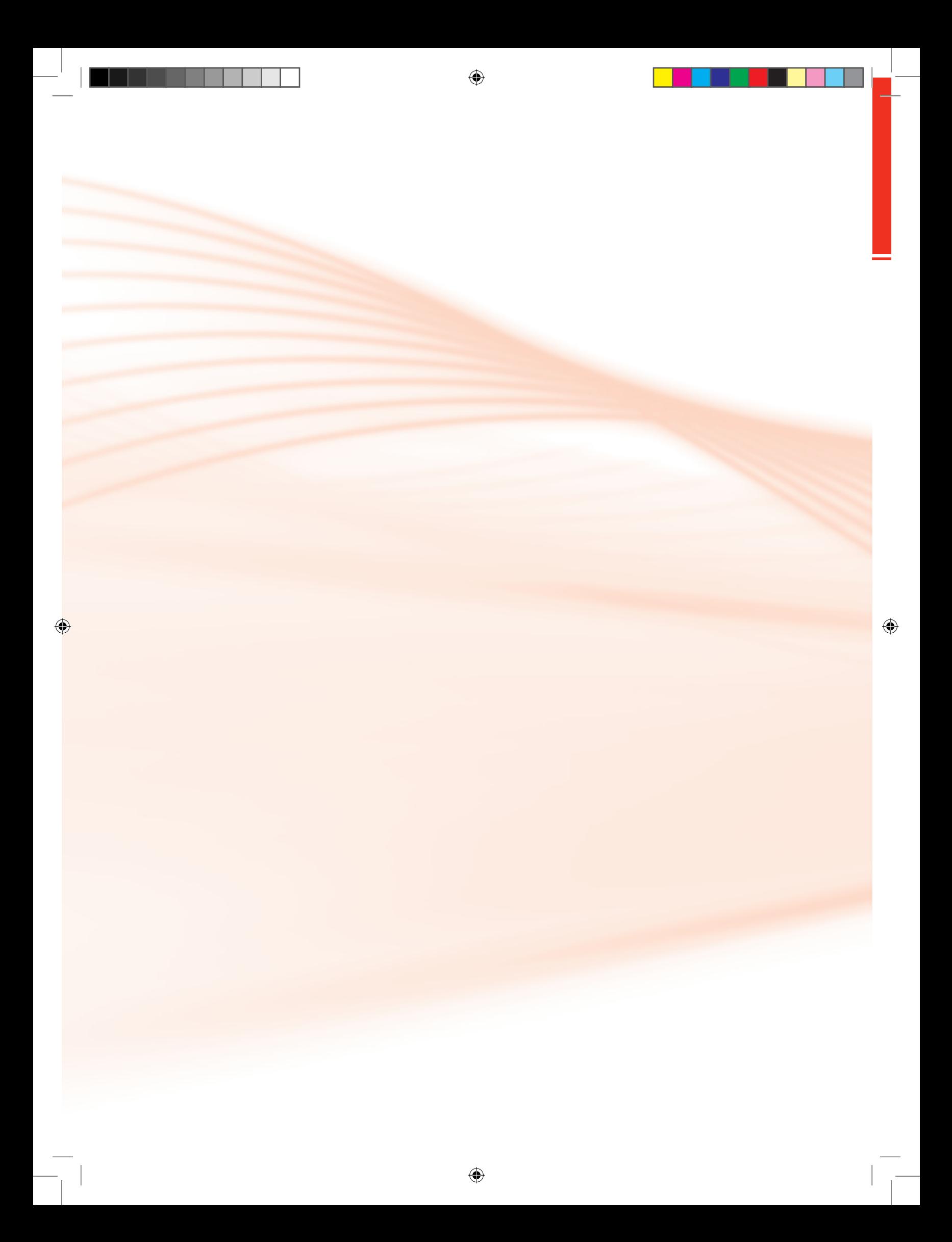

# **Sumário**

 $\bigoplus$ 

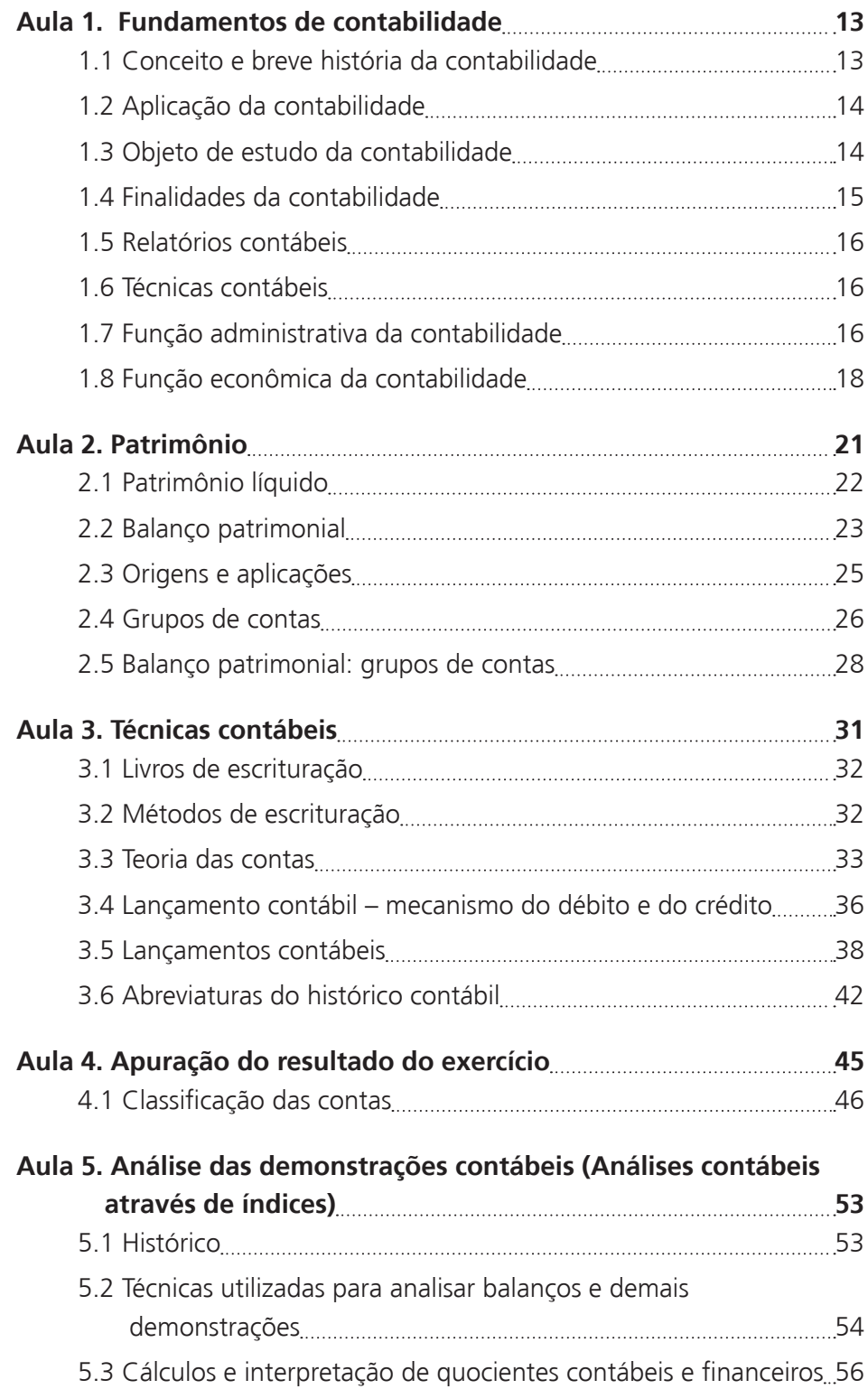

♦

Ы

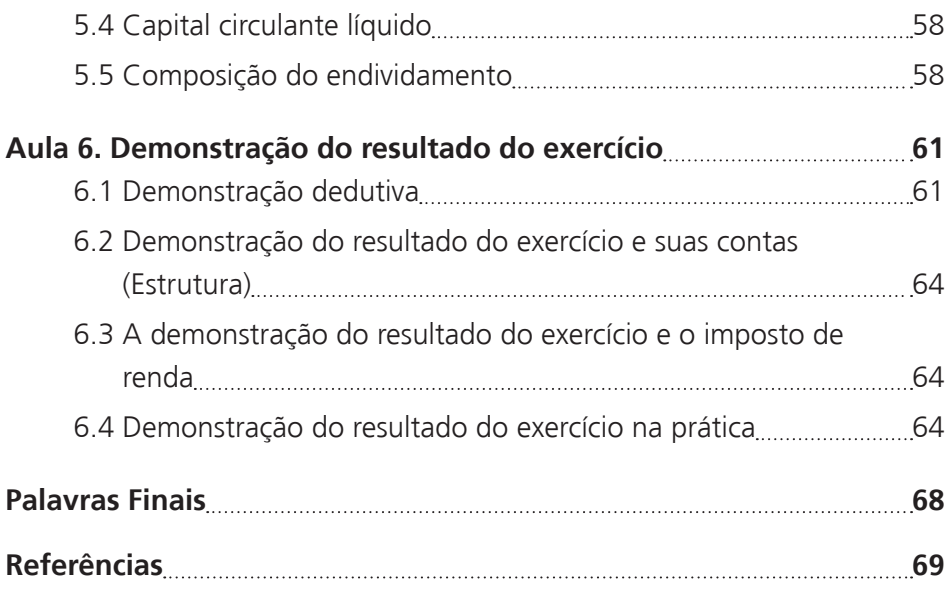

 $\bigoplus$ 

 $\begin{array}{c} \hline \end{array}$ 

 $\bigoplus$ 

 $\bigoplus$ 

 $\overline{\phantom{a}}$ 

# **Aula 1. Fundamentos de contabilidade**

⊕

# Objetivo:

• Mencionar conceito, história e aplicação da contabilidade.

# 1.1 Conceito e breve história da contabilidade

Segundo Marion (2010):

A Contabilidade é o instrumento que fornece o máximo de informações úteis para a tomada de decisões dentro e fora da empresa. Ela é muito antiga e sempre existiu para auxiliar as pessoas a tomarem decisões. Com o passar do tempo, o governo começa a utilizar-se dela para arrecadar impostos a torna obrigatória para a maioria das empresas.

Uma breve história...

◈

Há relatos que as primeiras manifestações Contábeis datam de 2000 a. C., com os Fenícios. No mercado baseado na troca de mercadorias, a contabilidade servia para definir quanto alguém possuia de tal mercadoria e qual o valor de troca de uma mercadoria em relação a outra.

A Contabilidade iniciou-se com Leonardo Fibonacci e depois Luca Pacioli, principal divulgador do método das partidas dobradas, encerrou-se a fase empírica e menos organizada da Contabilidade, a partir do século XV. A chamada escola inglesa (Francis Bacon, Locke, Hume) contestou o excesso de especulação científica e concebeu o Empírico como um critério determinante do que seria ciência ou não (*indução empírica*, segundo o sociólogo Pedro Demo).

Mas a Contabilidade só foi reconhecida como ciência propriamente dita no início do século XIX. Por longo período sua história se confundiu com a dos registros patrimoniais de organizações mercantis e econômicas e até os dias de hoje é possível notar alguma confusão entre a Ciência Contábil e a escrituração de fatos patrimoniais.

Outra dificuldade que se encontra no estudo da matéria, principalmente no Brasil, é a dos trabalhos científicos sobre Contabilidade, não raro sofrerem de um excesso de experimentalismo, o que tem prejudicado o desenvolvimento da matéria em várias áreas.

⊕

Muitos desses trabalhos foram classificados até o final da década de 60 como de Economia Aziendal, um ramo da Economia proposto pelos italianos e outros estudiosos europeus, passando a prática contábil e, particularmente a escrituração, a ser mais conhecida como Contabilidade Aplicada.

Apesar da conotação econômica, a Economia Aziendal ressaltava os vínculos contábeis com disciplinas administrativas e matemáticas. Por essa característica foi criticada, pois sua estrutura se pareceria com um "Sistema de Ciências".

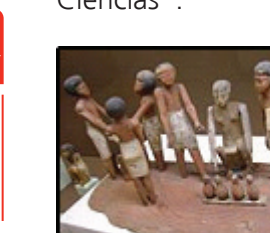

Assim, no Brasil prevalece a abordagem acadêmica da essência econômica, deixando de ser destacada, em primeiro nível, as relações profundas com outras ciências observadas na Contabilidade Aplicada.

**Figura 1 - Fenícios e a História da contabilidade** Fonte: http://upload.wikimedia.org/ wikipedia/commons/thumb/e/e7/ Brewery\_model\_REM.JPG/200px-

Fabricação de cerveja no Egito antigo, com escriba registrando o número de garrafas produzidas, a esquerda

◈

# 1.2 Aplicação da contabilidade

O das entidades econômico-administrativas (empresas) seja de fins lucrativos ou não.

# 1.3 Objeto de estudo da contabilidade

O patrimônio das **entidades**.

# 1.3.1 Patrimônio

Conjunto de bens, direitos e obrigações vinculadas à entidade econômica administrativa.

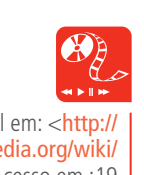

Disponível em: <http:// pt.wikipedia.org/wiki/ Contabilidade> Acesso em :19 mar. 2011.

◈

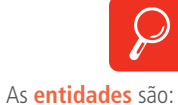

#### **Entidade contábil:** pessoa

para quem é mantida a contabilidade, podendo ser pessoa física ou jurídica. **Continuidade:** refere-se a entidade que está funcionando com prazo indeterminado, algo em andamento, não está em fase de extinção ou liquidação.

**Pessoa Física:** ser natural, individuo considerado como tal a partir do seu nascimento. **Pessoa Jurídica:** ser abstrato, constituído legalmente através de um contrato, formado por duas ou mais partes.

# 1.4 Finalidades da contabilidade

Assegurar o controle do patrimônio administrado e fornecer informações sobre a composição e as variações patrimoniais, bem como, o resultado das atividades econômicas desenvolvidas pela entidade para alcançar seus fins, que podem ser lucrativos ou meramente ideias.

 $\bigoplus$ 

No parágrafo acima, observamos duas funções básicas na contabilidade. Uma é administrativa e a outra é a econômica. Assim:

- Função administrativa: controlar o patrimônio.
- Função econômica: apurar o resultado.

# 1.4.1 Usuários da contabilidade

Você já pensou em quais são os usuários da contabilidade? Podemos considerar todos os abaixo relacionados. Preste atenção e analise:

- Sócios, acionistas, proprietários;
- Diretores, administradores, executivos;
- Instituições financeiras;
- Empregados;

◈

- Sindicatos e associações;
- Institutos de pesquisas
- Fornecedores;
- Clientes;
- Órgãos governamentais;
- Fisco.

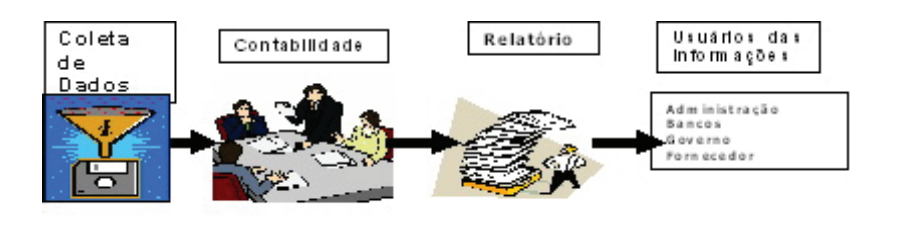

**Figura 2**  Fonte: domínio público

# 1.5 Relatórios contábeis

⊕

Quando falamos em relatórios contábeis, podemos considerar que ele abrange o estudo do patrimônio de uma entidade e as variações desde o patrimônio, evidenciados no balanço patrimonial, demonstração do resultado do exercício, demonstração de lucros ou prejuízos acumulados e demonstração do fluxo de caixa.

# 1.6 Técnicas contábeis

A contabilidade para atingir sua finalidade utiliza as seguintes técnicas:

### 1. Escrituração:

É o registro de todos os fatos que ocorrem no patrimônio.

### 2. Demonstrações financeiras:

- Balanço patrimonial
- Demonstração do resultado do exercício

# 1.7 Função administrativa da contabilidade

Controlar o patrimônio

a. Patrimônio – conjunto de bens, direitos e obrigações suscetíveis de avaliação econômica, vinculados a uma entidade ou pessoa física.

b. Bem – tudo aquilo que satisfaz as necessidades humanas e pode ser avaliado economicamente.

Depois de avalizarmos as funções administrativas, precisamos também entender como acontece a classificação dos bens. Preste atenção e lembre-se

◈

◈

de solucionar suas dúvidas com materiais complementares, buscas na internet ou conversando com seus colegas de curso.

⊕

# 1.7.1 Classificação dos bens

**Bens tangíveis, corpóreos, concretos ou materiais** – têm existência física, existem como coisa ou objeto.

**Bens intangíveis, incorpóreos, abstratos ou imateriais** – não possuem existência física, porém representam uma aplicação de capital indispensável aos objetivos da empresa, cujo valor reside em direitos de propriedade que são legalmente conferidos aos seus possuidores. Ex: direitos sobre marcas, patentes, direitos autorais, ações de outras empresas.

**a. Direitos** – valores de propriedade da entidade que se encontra em posse de terceiros. Ex: duplicatas a receber, clientes, contas a receber, dinheiro depositado no banco;

**b. Obrigações** – são dívidas ou compromissos de qualquer espécie ou natureza assumidos perante terceiros, ou bens de terceiros que se encontra em nossa posse (uso). Ex: fornecedores, duplicatas a pagar, notas promissórias a pagar, impostos a recolher, contas a pagar, títulos a pagar, contribuições a recolher, etc.;

- **c. Composição patrimonial** o patrimônio é dividido em três partes.
- **Ativo (A)** parte positiva, composta de bens e direitos;
- **• Passivo Exigível (PE)**  parte negativa, composta das obrigações com terceiros.
- **Patrimônio Líquido (PL)** parte diferencial entre o ativo e o passivo exigível. O patrimônio líquido representa as obrigações da entidade para com os sócios ou acionistas (proprietários) e indica a diferença entre o valor dos bens e direitos (ativo) e o valor das obrigações com terceiros (passivo exigível).

</del>

◈

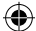

#### **Representação gráfica do patrimônio.**

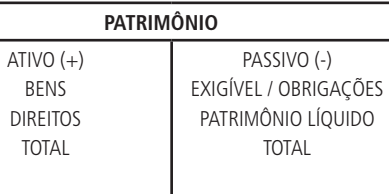

#### **d. Situações ou estados patrimoniais**

**1. Situação favorável:** ocorre quando A > PE, determinando PL > 0.

Assim,  $A = PE + PL$ .

**2. Situação plena:** ocorre quando A > PE e PE = 0, determinando PL > 0.

Assim,  $A = PL$ .

**3. Situação nula ou de equilíbrio aparente:** ocorre quando A = PE, determinando  $PL = 0$ . Assim,  $A = PE$ .

**4. Situação desfavorável:** ocorre quando A < PE, determinando PL < 0.

# 1.8 Função econômica da contabilidade

Apurar o saldo

#### **a. Resultado**

Diferença entre o valor das Receitas e o valor das Despesas.

O resultado pode ser:

- Positivo ou Lucro: quando o valor das receitas é superior ao das despesas.
- Negativo ou prejuízo: quando o valor das receitas é inferior ao das despesas.
- Nulo: quando o valor das receitas é igual ao valor das despesas.

◈

◈

#### **b. Receitas**

São entradas de elementos para o ativo da empresa, na forma de bens ou direitos que sempre provocam aumento da situação líquida.

⊕

#### **c. Despesas**

É gasto incorrido para, direta ou indiretamente, gerar receitas. As despesas podem diminuir o ativo ou aumentar o passivo, mas sempre provocam diminuições na situação líquida ou patrimônio líquido.

**Uma empresa sem boa contabilidade é como um barco à deriva ao sabor dos ventos (MARION, 2008).**

# Atividade de Aprendizagem

- **1.** Defina com suas palavras o que é contabilidade.
- **2.** Onde se aplica a contabilidade?
- **3.** Qual o objeto de estudo da contabilidade?
- **4.** O que é patrimônio?
- **5.** Cite alguns usuários da contabilidade.
- **6.** Quais as técnicas usadas na contabilidade?
- **7.** Como se classifica os bens?
- **8.** O que são direitos? E o que são obrigações?
- **9.** Defina o que é ativo? Defina, também, o que é passivo?
- **10.** Defina o que é receita e despesa.

Olá estudante, como estamos?

Então, estão gostando da disciplina? Espero que sim! Tenho certeza de tem sido de grande valia para todos nós! Acredito que muitos de vocês já estão aplicando as noções de contabilidade em casa e com os amigos! Que bom!

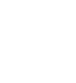

⊕

Nas próximas aulas vamos trabalhar um pouco o balanço patrimonial, o mais importante relatório fornecido pela contabilidade, pois nele identificamos a "saúde" financeira da empresa. E, logo em seguida, vamos aprender a utilizar índices para analisar o Balanço Patrimonial. Lembre-se que a contabilidade é a ciência que fornece informações para tomada de decisão. Então, através desses índices iremos tomar decisões baseadas nesses cálculos! Acredito que você irá gostar! Até mais!

 $\bigoplus$ 

◈

◈

# **Aula 2. Patrimônio**

# Objetivo:

• demonstrar o que é patrimônio e como se faz o seu balanço.

⊕

Olá estudantes! Tudo bem com vocês?

Agora que já sabemos o que é a contabilidade, onde é aplicada e para quem fornece informações, vamos estudar, com mais detalhes, o Patrimônio, já que vimos um pouco sobre ele na primeira unidade foi exposto para vocês que não se trata, apenas, dos bens da empresa, e sim, direitos e obrigações também! Vamos conhecer também o Balanço Patrimonial (aquele demonstrativo contábil que falei no início que serve para medir a "saúde" financeira da empresa, lembram?) então, e lá vamos conhecer o que o Ativo e o Passivo na contabilidade, mostrando também as origens e aplicações de recursos!

Espero que estejam gostando do curso e pesquisando sempre mais sobre a contabilidade e sua aplicação!

O termo **patrimônio** significa a princípio, o conjunto de *bens* pertencentes a uma pessoa ou a uma empresa. Compõe-se também de valores a receber (dinheiros a receber). Por isso, na Contabilidade esses valores a receber são denominados *direitos a receber* ou, simplesmente, *direitos*.

Na Contabilidade, a palavra patrimônio tem sentido amplo: por um lado significa o conjunto de bens e direitos pertencentes a uma pessoa ou empresa; por outro lado inclui as obrigações a serem pagas.

Logo:

</del>

**Patrimônio de uma empresa ou de uma pessoa** Bens e Direitos (a receber) Obrigações (a serem pagas)

**Patrimônio:** expressa o conjunto de bens, direitos a receber e obrigações a pagar pertencentes a uma pessoa ou empresa.

#### BENS

Entende-se por Bens as coisas úteis, capazes de satisfazer as necessidades das pessoas e das empresas. Se eles têm formas físicas, são palpáveis denominam-se *bens tangíveis*: veículos, imóveis, estoque de mercadorias, dinheiro, móveis e utensílios (móveis de escritório), ferramentas etc.

Os bens incorpóreos, isto é, não palpáveis, não constituídos de matéria denominam-se *bens intangíveis*. Normalmente, as marcas que constituem um bem significativo para as empresas (C&A, Cica) e as patentes de invenção. São exemplos de bens intangíveis.

Os Bens são divididos em (relembrando):

⊕

- Bens imóveis: São aqueles vinculados ao solo, que não podem ser retirados sem destruição ou danos: edifícios, construções, árvores etc.
- Bens móveis: são aqueles que podem ser removidos por si próprios ou por outras pessoas: animais, máquinas, equipamentos, estoques de mercadorias etc.

Na representação, coloca-se no lado esquerdo Bens e Direitos e no lado direito, Obrigações Exigíveis.

| Bens + Direitos | Obrigações Exigíveis |
|-----------------|----------------------|
| <b>Bens</b>     | Obrigações           |
| Direitos        |                      |

**Patrimônio da CIA TAL AS**

# 2.1 Patrimônio líquido

Ao passar em frente a uma empresa e avistar letreiros luminosos, jardins ao redor, uma pessoa pode imaginar: "como é grande o patrimônio desta empresa!". Há possibilidade, no entanto, dessa pessoa estar errada, pois patrimônio envolve também obrigações. A empresa poderá estar a um passo da falência ou totalmente endividada, embora os números do seu patrimônio sejam elevados. Conclui-se, a partir do exposto, que patrimônio por si só não mede a efetiva riqueza de uma empresa. Riqueza, portanto não se mede somente pelo patrimônio.

Na verdade, é necessário conhecer a riqueza líquida da pessoa ou empresa:

◈

◈

somam-se os bens e os direitos e, desse total, subtraem-se as obrigações; o resultado é a riqueza líquida, ou seja, a parte que sobra do patrimônio para a pessoa ou empresa. Ela é denominada **Patrimônio líquido** ou PL.

⊕

#### **Patrimônio líquido = Bens + Direitos - Obrigações**

O Patrimônio líquido, portanto, é a medida eficiente da verdadeira riqueza.

# Atividade de Aprendizagem

- **1.** Qual o conceito de patrimônio?
- **2.** Explique com suas palavras o que são bens e suas classificações.
- **3.** O que é patrimônio líquido? Fale um pouco sobre ele.

# 2.2 Balanço patrimonial

◈

O balanço patrimonial é o mais importante relatório gerado pela contabilidade. Através dele pode-se identificar a "saúde" financeira e econômica da empresa no fim do ano ou em qualquer data prefixada.

O Balanço Patrimonial é dividido em duas colunas: a do lado esquerdo é denominado ATIVO, a do lado direito, PASSIVO. O ideal seria denominar a segunda passivo e patrimônio líquido.

#### **Explicação da expressão balanço patrimonial**

**O termo balanço decorre do equilíbrio ATIVO = PASSIVO + PL, ou da igualdade Aplicações = Origens. Parte da idéia de uma balança de dois pratos, onde sempre encontramos a igualdade. Só que, em vez de denominamos balança (assim como Balança Comercial), denominamos no masculino: Balanço.**

**A expressão patrimonial origina-se do Patrimônio Global da empresa, ou seja, o conjunto de bens e obrigações. Daí origina-se a expressão: Patrimônio Líquido, que significa a parte residual do Patrimônio, a riqueza líquida da empresa num processo de continuidade, a Situação Líquida.**

**Compondo as duas expressões, teremos a expressão Balanço Patrimonial, o equilíbrio do Patrimônio, a igualdade patrimonial.**

**Fonte: Marion, José Carlos. Contabilidade Básica 10º Edição, Atlas 2010.**

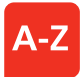

**Patrimônio Líquido:** parte do patrimônio que efetivamente sobra para o seu proprietário após somar bens e direitos e subtrair do total as obrigações.

⊕

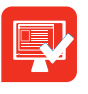

**Representação gráfica do Patrimônio**

 $\bigoplus$ 

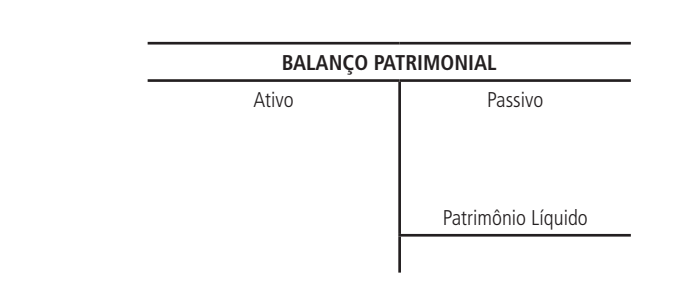

### 2.2.1 Ativo

É o conjunto de bens e direitos de propriedade da empresa. São os itens positivos do patrimônio; trazem benefícios, proporcionam ganho para a empresa. Estoque significa bens de propriedade da empresa; pertence, consequentemente, ao Ativo.

Empregado, por sua vez não é um bem da empresa e, por isso, não pode ser classificado no ativo porque não é de sua propriedade. Uma máquina é um bem de propriedade da empresa e, portanto, faz parte do ativo. Se a máquina for alugada ou arrendada (*leasing*), não poderá ser relacionada no ativo. A mesma coisa ocorre quando a empresa está estabelecida num prédio alugado: esse imóvel não deve ser considerado ativo, pois não é propriedade da empresa.

As Duplicatas a receber, títulos a receber, são direitos de propriedade da empresa,: por isso, pertencem ao ativo.

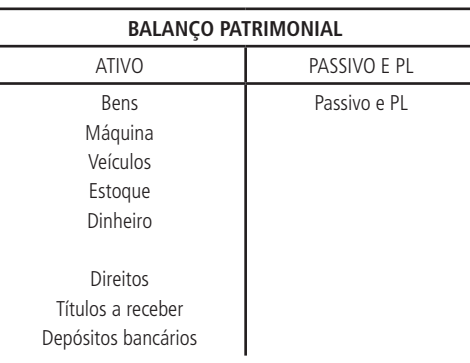

### 2.2.2 Passivo

Quando utilizamos esse termo na Contabilidade, significa as obrigações exigíveis da empresa, ou seja, as dívidas que serão cobradas, reclamadas a partir da data do seu vencimento. É denominado também passivo exigível, procurando-se neste caso dar mais ênfase ao aspecto exigibilidade.

◈

◈

⊕

O passivo exigível é conhecido no mercado financeiro como dívidas com terceiros, ou recursos (dinheiro) de terceiros, ou capital de terceiros. A palavra *terceiro* abrange o conjunto de pessoas físicas e jurídicas com quem a empresa tem dívidas: fornecedores (de mercadorias), funcionários (salários), governo (impostos) bancos (empréstimos bancários), encargos sociais (FGTS, Previdência Social) etc.

O passivo exigível evidência o endividamento da empresa; o seu crescimento de forma desmedida pode levar a empresa ate a falência.

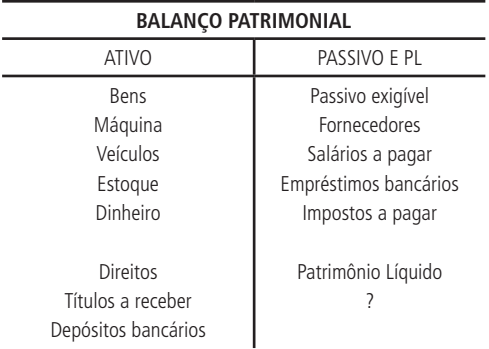

# 2.2.3 Patrimônio líquido

◈

Representa o total das aplicações dos proprietários na empresa. Toda empresa necessita de uma quantia inicial de recursos (normalmente dinheiro) para efetuar suas primeiras aquisições, seus primeiros pagamentos etc. Os proprietários, então, concedem suas poupanças com o objetivo de proporcionar à empresa os meios necessários ao início do negócio. Essa quantia inicial concedida pelos proprietários denomina-se, contabilmente, Capital Social, que poderá ser aumentado a qualquer momento.

Matematicamente o patrimônio líquido é obtido através da equação contábil:

**Patrimônio Líquido = Ativo (bens + direitos) – Passivo Exigível (obrigações exigíveis)**

# 2.3 Origens e aplicações

O lado do Passivo, tanto Capital de Terceiros (Passivo Exigível) como Capital Próprio (Patrimônio Líquido), representa toda a fonte de recursos, toda a origem de capital. Nenhum recurso entra na empresa se não for via Passivo ou Patrimônio Líquido.

⊕

O Lado do Ativo é caracterizado pela aplicação dos recursos originados no Passivo e Patrimônio Líquido.

⊕

Assim, se a empresa tomar emprestado recursos de uma instituição financeira (bancos, por exemplo) terá uma origem de recursos: Passivo. Todavia, os recursos serão aplicados em algum lugar no Ativo: estoques, máquinas, caixa etc.

Dessa forma, fica bastante simples entender por que o Ativo será sempre igual ao Passivo + PL, pois a empresa somente pode aplicar aquilo que tem origem. Se há uma origem (fonte) de \$ 2.925.428 (passivo + PL), haverá uma aplicação de \$2.925.428 no Ativo. Daí, o lado do Ativo será sempre igual ao Lado do Passivo + Patrimônio Líquido. Conclui-se que: Ativo = Passivo + PL.

### 2.4 Grupos de contas

O balanço patrimonial divide-se em grupos de contas, de característica semelhante facilitando, dessa forma, sua leitura, interrupção e análise.

Se demonstrássemos um Balanço Patrimonial cujo Ativo fosse um "amontoado" de contas de Bens e Direitos (de forma heterogênea), teríamos dificuldades em ler, interpretar e analisar o Balanço Patrimonial. Por isso, é importante apresentar o Balanço agrupando-se as contas de mesmas características, isto é, separando grupos de contas homogêneas entre si. Por exemplo, poderíamos agrupar as contas Caixa e Bancos, em um único grupo denominado Disponível (dinheiro à disposição na Entidade).

Para facilitar a interpretação e análise do Balanço Patrimonial existe uma preocupação constante em estabelecer uma adequada distribuição de contas.

Observações:

**a) Prazo:** em contabilidade CURTO PRAZO significa, normalmente, o período de até um ano.

**b) Grau de Liquidez Decrescente:** Os itens de maior liquidez são classificados em primeiro plano. Os de menor liquidez aparecem em último lugar. Por exemplo, entre três contas: Estoques, Disponível e Duplicatas a Receber, o mais líquido é o disponível (1º Lugar); em segundo lugar, recebe-se mais rapidamente as duplicatas que os estoques (estes possuem uma liquidez

◈

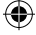

mais lenta  $-3^\circ$  lugar).

**c) Exercício Social:** O período que compreende entre 01/01 a 31/12 denominamos exercício social.

⊕

### 2.4.1 Grupos de contas do ativo

O Ativo está disposto em grupos de contas homogêneas ou de mesmas características. Os itens do Ativo são agrupados de acordo com a ordem decrescente de sua liquidez, isto é, de acordo com a rapidez com que podem ser convertidos em dinheiro.

**Ativo Circulante:** Compreende contas que estão constantemente em giro, em movimento, terá conversão em dinheiro ocorrerá, no máximo, até o próximo exercício social.

**Realizável à longo prazo:** Incluem-se nessa conta bens e direitos que se transformações em dinheiro após o exercício seguinte.

**Permanente:** São bens e direitos que não se destinam a venda e tem vida útil longa no caso de bens.

**Investimento:** São aplicações de caráter permanente que geram rendimento não necessários à manutenção de atividade principal da empresa.

**Imobilizado:** Abarca itens de natureza permanente que serão utilizado para manutenção da atividade básica da empresa.

**Diferido:** São aplicações que beneficiarão resultados de exercícios futuros.

### 2.4.2 Grupo de contas do passivo e patrimônio líquido circulante

Compreende obrigações exigíveis que serão liquidadas no próximo exercício social, ou seja, obrigações que serão saldadas após o final do exercício social (31/12).

**Exigível à longo prazo:** Relaciona-se nessa conta obrigações exigíveis que serão liquidadas com prazo superior a um ano divididas a longo prazo.

**Patrimônio líquido:** São recursos dos proprietários aplicações na empresa. Os recursos significam o capital mais o seu rendimento, lucros e recursos ◈

se houver prejuízo o total dos investimentos proprietários será reduzido.

# 2.4.3 Visão sintética do balanço

 $\bigoplus$ 

O balanço Patrimonial divide-se em grupos de contas de mesmas características facilitando, dessa forma, a leitura, interpretação e análise.

Os grupos de contas, bem como as contas, serão apresentados em ordem de liquidez (conversão em dinheiro) decrescente.

# 2.5 Balanço patrimonial: grupos de contas

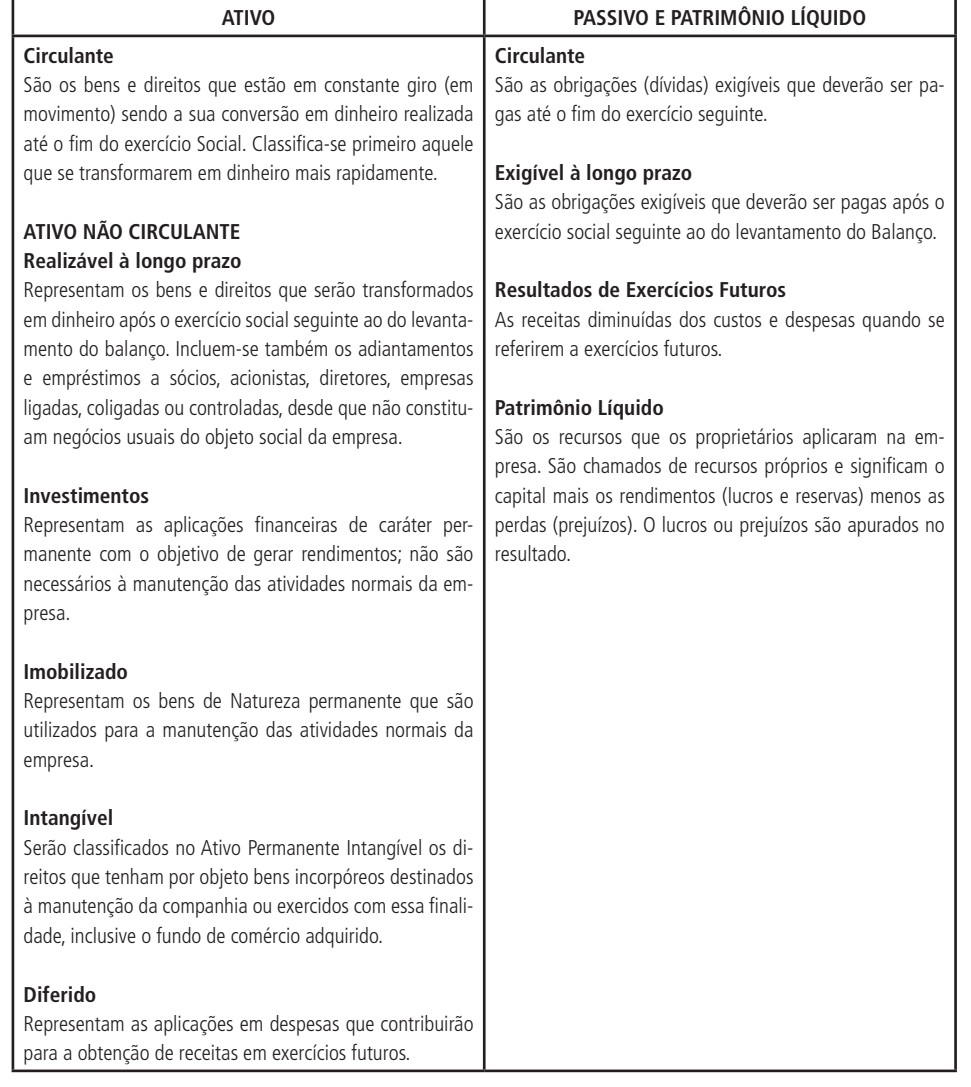

◈

◈

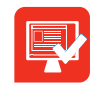

# Atividade de Aprendizagem

 $\bigoplus$ 

- **1.** O que você entende por balanço patrimonial?
- **2.** O que é ativo em contabilidade?
- **3.** O que é passivo?

◈

**4.** Fale um pouco sobre patrimônio líquido.

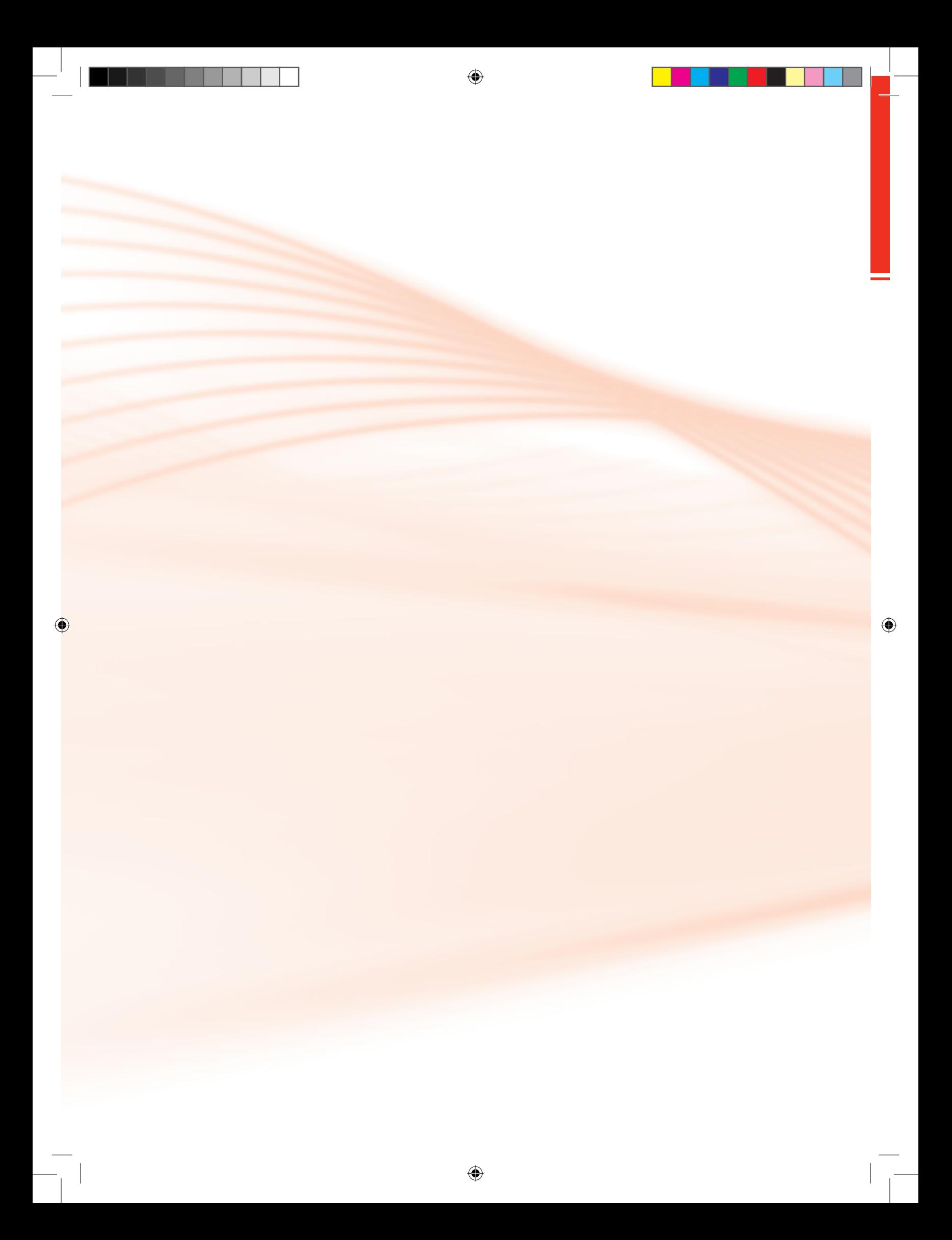

# **Aula 3. Técnicas contábeis**

# Objetivo:

• listar as técnicas contábeis.

Olá estudantes, como estamos?

Estudamos o surgimento da contabilidade, vimos também sua importância, abordamos os usuários da contabilidade e para quem as informações são geradas. Estudamos Ativo, Passivo, débito e crédito. Chegou a hora de vermos a parte pratica, pois não adianta ficarmos só na teoria, concordam? Então, nessa unidade iremos aprender a parte prática, como dito anteriormente, começando pelas técnicas contábeis, os livros e os métodos de escrituração! Mãos a obra!

⊕

Para atingir sua finalidade, a Contabilidade utiliza-se de algumas das seguintes técnicas (lembrando que existem mais!). Eis aqui as principais:

**a) Escrituração** – registro, em livros próprios (Diário, Razão, Caixa), de todos os Fatos Administrativos que ocorrem no dia a dia das empresas. **Escrituração** é a técnica contábil utilizada para registro dos fatos administrativos (ex: compra de um veículo) ocorridos na Entidade (empresa). O registro de cada fato administrativo chama-se **lançamento**, que é efetuado nos livros contábeis. Ao **conjunto** desses **lançamentos** damos o nome de **Escrituração** Contábil.

**b) Elaboração das Demonstrações Contábeis** – elaboração de quadros técnicos que apresentam dados extraídos dos registros contábeis da empresa. As demonstrações contábeis mais conhecidas são o Balanço Patrimonial e a Demonstração do Resultado do Exercício.

**c) Auditoria** - confirmação dos registros e demonstrações contábeis; verificação da exatidão e dos documentos que deram dos dados contidos nas demonstrações financeiras, através do exame minucioso dos registros con-

tábeis origem a eles.

**d) Análise de Balanços** – exame e interpretação dos dados contidos nas Demonstrações Contábeis, a fim de transformar esses dados em informações úteis aos diversos usuários da Contabilidade.

# 3.1 Livros de escrituração 3.1.1 Diário

⊕

A escrituração deve ser feita em um livro instituído em lei denominado **DIÁRIO**.

O **DIÁRIO** é livro obrigatório para fins de escrituração contábil. E a escrituração nele mantida com observância das disposições legais faz prova, a favor da empresa, dos fatos nele registrados e comprovados por documentos hábeis.

Para merecer fé, porém, deve o **DIÁRIO** atender a determinadas exigências e preencher certas formalidades, como por exemplo, notas fiscais originais.

### 3.1.2 Razão

Por muito tempo facultativo, hoje é obrigatório. É indispensável em qualquer tipo de empresa: é o instrumento mais valioso para o desempenho da contabilidade.

Consiste no agrupamento de valores em contas de mesma natureza e de forma racional. Há outros livros que auxiliam a Escrituração ou facilitam o processo de coleta de informações, como:

Livro Caixa (quando o volume de pagamentos e recebimentos é muito grande);

**Observações:** há ainda os livros exigidos pela legislação tributária, como, o Livro de Apuração do Lucro Real (LALUR), o Registro de Inventário, o Registro de Compras, o Razão Auxiliar em UFIR, entre outros.

# 3.2 Métodos de escrituração

a) Manual (escrituração manuscrita);

◈

⊕

b) Eletrônico (com a utilização de computadores); essa por sinal é a mais utilizada nos dias atuais!

⊕

# 3.3 Teoria das contas

As **Contas** representam registros de débitos e créditos da mesma natureza ou espécie, identificadas por nomes (títulos) que qualificam elementos patrimoniais (bens, direitos, obrigações, patrimônio líquido, despesas e receitas).

Toda conta deverá ter titulação própria adequada para que possa reproduzir com clareza o fato ocorrido.

Exemplo:

- Todas as entradas e saídas de dinheiro em uma empresa são registradas na conta "**caixa**".
- O valor dos móveis comprados por uma empresa é registrado na conta "**móveis e utensílios**".
- Uma compra a prazo realizada pela empresa gera uma obrigação denominada "**duplicatas a pagar**".
- O valor que os proprietários de uma firma têm aplicado na mesma de ser registrado numa conta denominada "**capital social**".
- Uma venda realizada pela empresa é registrada numa conta denominada "**receita de vendas**".
- Os juros pagos pela utilização dos recursos financeiros de terceiros são registrados numa conta denominada "**despesas de juros**" etc.

**Observação!** Eis aqui algumas contas que mais utilizaremos no nosso curso: Caixa (representa o dinheiro disponível na empresa), Banco Conta Movimento (representa o total de dinheiros que a empresa tem depositado no banco), Fornecedores (representa os fornecedores que a empresa faz compras), Salários a pagar (representa o dinheiro dos funcionários em posse da empresa, gerando, assim, obrigação).

◈

### 3.3.1 Função

A função das contas é controlar, mediante registro dos atos e fatos da administração econômica dos componentes do patrimônio e a formação dos resultados realizados em cada período de tempo (exercício social).

**Exercício Social, na contabilidade, representa o período que compreende de 01/01 a 31/12. Então, as obrigações e/ou os direitos da empresa que serão saldados até esse período (31/12) serão classificados como de Curto Prazo, e ultrapassando essa data (31/12) torna-se à longo prazo.**

### 3.3.2 Representação gráfica

⊕

Para simplificar as ilustrações e a resolução de problemas, utilizaremos uma representação gráfica bastante simples, que será denominada **CONTA T** ou **RAZONETE** ou simplesmente **T**.

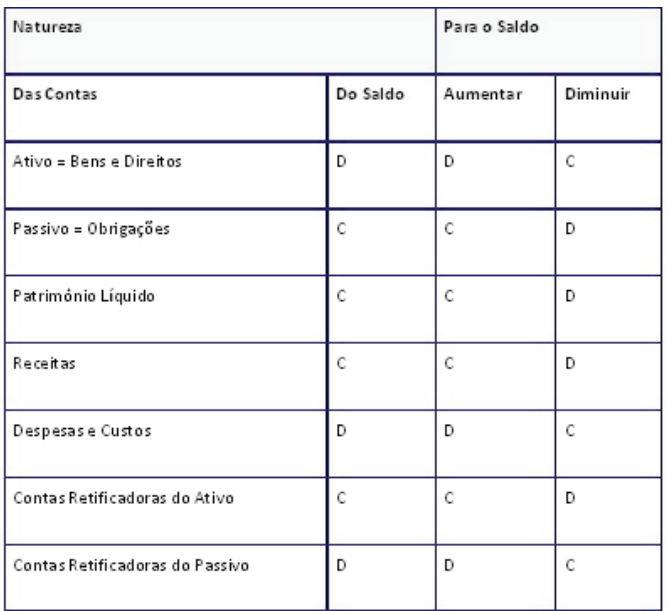

**Figura 3**  Fonte: autor

### 3.3.3 Elementos de uma conta

**Título da Conta:** Indica o elemento patrimonial ou de resultado.

**Lado Esquerdo:** Indica o lado do Débito.

**Lado Direito:** Indica o lado do Crédito.

◈

◈

Um lançamento no lado direito de uma conta é denominado **crédito**; um lançamento no lado esquerdo de uma conta é denominado **débito**.

⊕

Se o valor dos débitos for superior ao valor dos créditos a conta terá um saldo **devedor**, caso contrário, saldo **credor**.

Uma conta pode apresentar saldo **devedor** ou **credor**. O saldo, em determinado período, é a diferença entre o somatório dos débitos e créditos efetuados nesta conta durante aquele período (ou seja, diminui-se sempre o maior do menor).

As contas são classificadas em:

**Patrimoniais:** compõem o Balanço Patrimonial e representam o Ativo, Passivo Exigível (PE) e Patrimônio Líquido (PL).

**De Resultado:** registram as variações patrimoniais e englobam receitas e despesas, servindo também para determinar o resultado do exercício.

As contas que representam **Bens, Direitos, Despesas e Custos** têm saldo **devedor**.

As contas que representam **Obrigações (PE), Patrimônio Líquido (PL) e Receitas**, têm saldo **credor**.

**As contas que representam Bens e Direitos (ativo) têm como origem o saldo devedor, e as contas que representam as Obrigações (Passivo) e as contas do Patrimônio Líquido, tem saldo Credor!**

**Por que? Porque as contas do Passivo (obrigações) representam as origens de recurso na empresa. Ex: um empréstimo tomado pela empresa tem como uma origem um contrato, gerando, assim, uma obrigação, denominada "empréstimos a pagar" para só assim, o dinheiro ir para o caixa, então, a conta caixa, é do ativo, por isso, representa as aplicações de recursos. Resumindo, as contas do Ativo, "deve" tudo ao Passivo.**

**Passivo = Origens de Recursos da empresa.**

**Ativo = Aplicações de Recursos da empresa.**

</del>

# 3.4 Lançamento contábil – mecanismo do débito e do crédito

⊕

Lançamento é o registro dos fatos contábeis (aqueles que provocam mudanças na composição do patrimônio da entidade), efetuados de acordo com o método das partidas dobradas. É feito em ordem cronológica e obedecendo a determinada técnica.

O lançamento é feito nas contas Patrimoniais, pertencentes ao grupo do ATI-VO, PASSIVO EXIGÍVEL e PATRIMÔNIO LÍQUIDO, e nas contas de Resultado, representadas pelas RECEITAS, e DESPESAS.

As contas de **ATIVO**, por terem saldo devedor, são aumentadas de valor por **DÉBITO** e diminuídas por **CRÉDITO**.

As contas de **PASSIVO EXIGÍVEL** e de **PATRIMÔNIO LÍQUIDO**, por apresentarem saldo credor, são aumentadas de valor por **CRÉDITO** e diminuídas por **DÉBITO**.

As contas relativas as **RECEITAS** e **DESPESAS**, por afetarem diretamente o PL, são, respectivamente, **CREDITADAS** (porque aumentam o PL) e **DEBITA-DAS** (porque diminuem o PL).

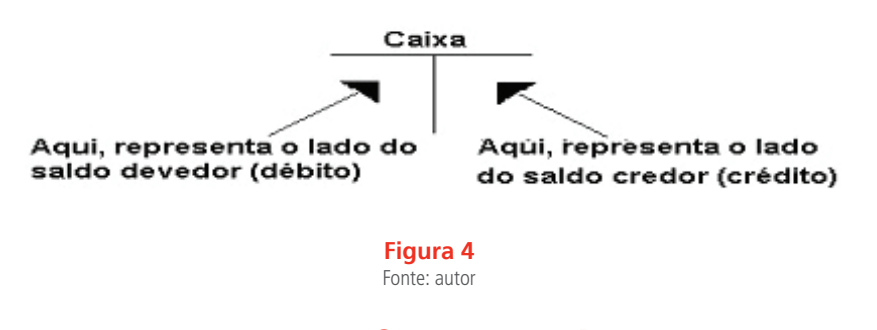

### 3.4.1 Passos para se efetuar um lançamento.

Dado um fato contábil, devemos seguir alguns passos para efetuar seu devido lançamento.

Exemplo: Compra de um veículo à vista, em dinheiro, no valor total de \$ 1.000,00

**1º passo** – identificar as contas envolvidas no fato;

Caixa (valor em dinheiro – compras à vista)

◈

⊕

Veículo (bem)

**2º passo** – identificar a natureza das contas, ou seja, a que grupos pertencem: Ativo (A); Passivo (PE); Patrimônio Líquido (PL); Receitas (R); ou Despesas  $(D)$ .

⊕

Caixa – conta do Ativo (A)

Veículo – conta do Ativo (A)

**3º passo** – identificar o que o fato provoca sobre o saldo das contas, ou seja, se o saldo aumentará ou diminuirá; no caso:

Caixa (A) o saldo diminuirá (-);

Veículos (A) o saldo aumentará (+);

**4º passo** – efetuar o lançamento contábil segundo o método das partidas dobradas, com a utilização do quadro-resumo do mecanismo do débito e crédito, da seguinte forma:

#### **DÉBITO = APLICAÇÃO DE RECURSO;**

#### **CRÉDITO = ORIGEM DO RECURSO.**

#### **1 – Funções do lançamento**

</del>

Ao conjunto de lançamentos denomina-se **ESCRITURAÇÃO**. O lançamento é, pois uma parcela da escrituração e a semelhança desta apresenta duas funções:

#### **2 – Função histórica**

Consiste em narrar o fato contábil em ordem cronológica.

#### **3 – Função monetária**

Compreende o registro da expressão monetária dos fatos e seu agrupamento segundo a natureza de cada um.

⊕

#### **4 – Elementos**

São 5 (cinco) os elementos de um lançamento:

⊕

- 1. Local e data local da empresa, dia, mês e ano da ocorrência do registro.
- 2. Conta devedora é a conta debitada. Vem sempre em primeiro lugar.

3. Conta credora – é a conta creditada. Vem acompanhada da preposição acidental "a".

4. Histórico – é a narração do fato ocorrido, deve ser resumida, mas exprimindo bem a operação. Não existe uniformidade de histórico, todavia, a praxe contábil é de que inicie com uma das seguintes expressões:

a. Pago – quando a conta credora for "Caixa"

- b. Recebido quando a conta devedora for "Caixa"
- c. Valor ou Importe quando o lançamento não envolver a conta Caixa.

# 3.5 Lançamentos contábeis

O lançamento contábil é o registro do fato contábil. Todo fato que origina um lançamento contábil deve estar suportado em documentação hábil e idônea.

Os lançamentos contábeis podem ser:

- a) lançamento de primeira fórmula;
- b) lançamento de segunda fórmula;
- c) lançamento de terceira fórmula;
- d) lançamento de quarta fórmula.

O lançamento contábil não se resume a "débito e crédito", mas deve possuir também:

◈

⊕

O valor (ou valores), expresso em moeda nacional.

Data do lançamento.

Histórico.

### 3.5.1 Lançamento de primeira fórmula

É o registro do fato contábil que envolve uma **conta devedora** e outra **conta credora**.

 $\bigoplus$ 

Exemplo:

Depósito bancário com recursos do caixa, no valor de R\$ 10.000,00:

Data do lançamento: 21.10.2007

D – Banco ABCS/A (Ativo Circulante)

Histórico: N/depósito em dinheiro em 21/10/2007 R\$ 10.000,00

C – Caixa (Ativo Circulante)

Histórico: N/depósito em dinheiro no ABC S/A R\$ 10.000,00

#### 3.5.2 Lançamento de segunda fórmula

É o registro do fato contábil que envolve uma **conta devedora** e mais de uma **conta credora**.

Exemplo:

</del>

Depósito bancário, em parte com recursos do caixa (dinheiro) e parte de cheques pré-datados de clientes (conta cheques a cobrar), valor do depósito R\$ 10.000,00:

Data do lançamento: 22.10.2007

D – Banco Bradesco S/A (Ativo Circulante)

Histórico: N/depósito em 22/10/2007 R\$ 10.000,00

⊕

C – Caixa (Ativo Circulante)

Histórico: Parte de n/depósito em 22/10/2007, em dinheiro, Bradesco S/A R\$ 1.000,00

C – Cheques a Cobrar (Ativo Circulante)

⊕

Histórico: Parte de n/depósito em 22/10/2007, em cheque, Bradesco S/A R\$ 9.000,00

**Obs.: podemos observar que o lançamento de segunda fórmula, a soma dos Créditos, é igual ao lançamento de débito! (Débito 10.000,00 e Crédito 9.000,00 + 1.000,00)**

### 3.5.3 Lançamento de terceira fórmula

É o registro do fato contábil envolvendo mais **de uma conta devedora** e apenas **uma conta credora**.

Exemplo:

Venda de mercadoria, sendo uma parte à vista e outra a prazo. (valor da venda R\$ 60.000,00)

Data do lançamento: 26.10.2007

D - Caixa (Ativo Circulante)

Histórico: Vl. Recebido parte da NF 00676, de Dona Leide S/A. R\$ 10.000,00

D - Duplicatas a Receber (Ativo Circulante)

Histórico: Vl. parte da NF 00676, de Dona Leide S/A. R\$ 50.000,00

C - Vendas de Mercadorias (Resultado)

Histórico: Vl. NF 00676, de Dona Leide S/A. R\$ 60.000,00

### 3.5.4 Lançamento de quarta fórmula

Transf. = Transferência

◈

 $VI. = Valor$ 

Referências:

Marion, José Carlos. Contabilidade Básica 10º Edição, Atlas 2010.

EQUIPE DE PROFESSORES DA FEA/USP. Contabilidade Introdutória - Texto. 10ª. Ed. São Paulo: Editora Atlas, 2006.

⊕

É o registro do fato contábil que envolve **mais de uma conta devedora** e **mais de uma conta credora.**

Exemplo:

Compra, na mesma nota fiscal, de mercadorias e material de consumo, sendo parte pago no ato e o saldo a ser pago em 30 dias: (valor da compra R\$ 12.000,00)

Data do lançamento: 20.10.2007

D – Estoque de Mercadorias (Ativo Circulante)

Histórico: Vl. Parte NF 9701 de Distribuidora Mercantil Ltda. R\$ 10.000,00

D – Estoque de Materiais de Consumo (Ativo Circulante)

Histórico: Vl. Parte NF 9701 de Distribuidora Mercantil Ltda. R\$ 2.000,00

C - Bancos Cta. Movimento (Ativo Circulante)

Histórico: Cheque 009766 – Distribuidora Mercantil Ltda. R\$ 4.000,00

C – Fornecedores (Passivo Circulante)

Histórico: Vl. Saldo NF 9701 de Distribuidora Mercantil Ltda. R\$ 8.000,00

#### 3.5.5 Histórico do lançamento contábil

Histórico é a descrição do fato contábil, ou seja, o Histórico do lançamento, vai narrar o fato contábil. Como por exemplo, a compra de um veículo pela empresa. Então, no histórico deverá vir informando a compra desse veículo ⊕

juntamente com um número de documento que comprove o ato, exemplo é a Nota Fiscal. Assim, o histórico do fato contábil deve ser inteligível e objetivo.

Exemplo:

Histórico contábil incompleto:

Nossa compra de um veículo nesta data

⊕

O histórico deveria ser como segue:

Valor relativo n/aquisição de um veículo, marca XXX, mod. XXX, chassis xxxxxxxxxxx, conforme nota fiscal nº xxxxxx, de xx/xx/xx, de José Silva Veículos Ltda.

# 3.6 Abreviaturas do histórico contábil

Admite-se a utilização de abreviaturas no histórico contábil. Algumas mais comuns são:

Cfe. = Conforme Ch. = Cheque Dep. = Depósito Dp. = Duplicata Fat. = Fatura NF = Nota Fiscal N/ = Nosso, nossa, nesse. Pg. = Pago Ref. = Referente

◈

◈

⊕

Olá Cursistas, como estamos?

Nesta parte do fascículo aprendemos a analisar os Balanços Patrimoniais baseados nos índices fornecidos. Espero que vocês tenham aprendido como os relatórios contábeis são analisados no dia a dia. No próximo momento estudaremos a Demonstração do Resultado do Exercício, que é, também, um demonstrativo contábil que traz as Receitas e Despesas da empresa de forma ordenada, expondo no final o lucro ou prejuízo no período. Até lá!

 $\bigoplus$ 

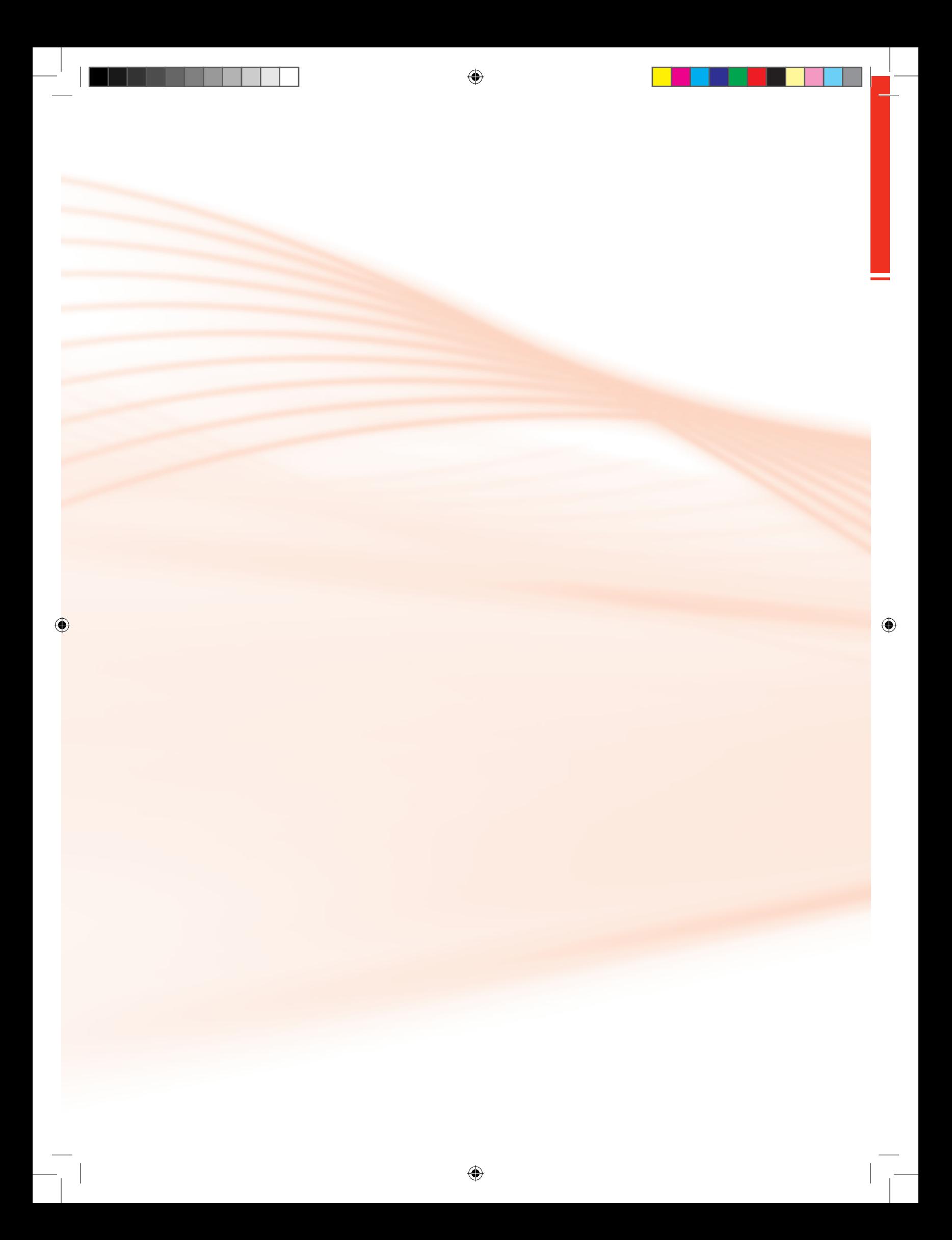

# **Aula 4. Apuração do resultado do exercício**

⊕

### Objetivo:

• demonstrar a metodologia de apuração do resultado do exercício.

Olá estudante, como estamos?

Nas aulas anteriores, aprendemos os conceitos de contabilidade, vimos os principais usuários, conhecemos a escrituração contábil, débito e crédito e outros. Gostaram não é? E, agora, vamos dar os primeiros passos para conhecer o principal resultado que as empresas almejam, o lucro! Embora, muitas vezes, venha o contrário, o prejuízo! A isso, damos o nome de Apuração do Resultado do Exercício, legal não é? Logo em seguida, vamos conhecer como demonstrar essa apuração do resultado, trazendo a exposição do que foi receita e o que foi despesa, denominando-o de Demonstração do Resultado do Exercício. Em seguida, aprenderemos analisar essas demonstrações que é o Balanço Patrimonial, e a Demonstração do Resultado do Exercício para tomarmos certas decisões na empresa.

Esse é um assunto de grande relevância, assim como todos os outros, mas um enfoque maior é dado, porque se trata de apuração de resultado, e é ai que os empresários de modo geral, têm um olhar diferente quando se trata desse tema. Então, a apuração do resultado do exercício, não é simplesmente subtrair as despesas das receitas e esperar o resultado. Mas, seguir toda uma metodologia para que possamos apurar esses resultados.

Antes de entrarmos no assunto, vamos relembrar um pouco o patrimônio liquido, aquele que fica no balanço patrimonial onde se localiza também o passivo. O patrimônio líquido sofre alterações com as contas de receita e despesa, as receitas aumentam o valor do Patrimônio Líquido e as despesas diminuem.

Vamos relembrar o que são as contas de receitas e despesas.

◈

As **receitas** representam entradas de novos recursos para a empresa e são controladas em contas específicas (ex. Receita de Vendas, Receitas Financeiras etc.).

As **despesas** representam consumo de recursos da empresa, são controladas em contas específicas (ex.: despesa de salários, despesa de aluguel, despesa de materiais etc.). Logo abaixo, detalharei melhor essas contas!

Ao final de cada exercício contábil é necessário fazer um confronto entre as receitas e despesas com a finalidade de apurar o resultado da atividade empresarial e demonstrá-lo de forma clara e transparente.

# 4.1 Classificação das contas

⊕

Observe que as contas são classificadas em dois grandes grupos, quais sejam: as contas patrimoniais e as contas de resultado.

As Contas Patrimoniais são as que representam os elementos componentes do Patrimônio. Dividem-se em Ativas (Bens e direitos) e Passivas (Obrigações e PL).

As Contas de Resultado são as que representam variações no patrimônio da entidade. Dividem-se em Despesas e Receitas.

### **Vamos nos aprofundar nessas contas de Receitas e Despesas (conhecemos agora pouco mais acima):**

As Despesas caracterizam-se pelo consumo de bens e pela utilização de serviços, com o objetivo de obter receitas. Como exemplo, podemos citar a energia elétrica consumida, o material de expediente, os salários pagos, etc. Vejamos algumas contas que representam despesas:

- Água e Esgotos
- Aluguéis Passivos
- Descontos Concedidos
- Despesas Bancárias
- Fretes e Carretos
- Impostos
- Material de Expediente
- Juros Passivos

◈

- Luz e Telefone
- Material de Limpeza
- Salários
- Prêmio de Seguros
- Café e Lanches

As Receitas decorrem da venda de bens ou da prestação de serviços. Há menos contas de receitas que de despesas; vejamos as mais comuns:

⊕

- Aluguéis Ativos
- Descontos Obtidos
- Juros Ativos
- Vendas de Mercadorias
- Receita de Serviços
- Comissões Ativas

#### **Importante**

′€

De acordo com Professor Lucena (2008):

Há casos em que uma mesma conta de resultado poderá representar tanto uma receita como uma despesa. É o caso das contas Aluguéis, Juros e Descontos, por exemplo. Nesses casos, a classificação da conta como receita ou despesa deve ser feita observando o adjetivo que segue na denominação da conta.

• Os adjetivos: Ativos, Recebidos ou Auferidos representam ideia positiva, de aumento do patrimônio. Nestes casos, a ideia de receita.

• Os adjetivos: Passivos, Pagos ou Concedidos representam ideia negativa, de diminuição patrimonial. Nestes casos, a ideia de despesas. Dentro desse contexto, podemos interpretar algumas contas da seguinte forma:

Aluguéis Passivos é conta de despesa Aluguéis Ativos é de receita Juros Ativos é receita Juros Passivos é despesa Descontos Concedidos é despesa Descontos Obtidos é receita

⊕

Descontos Ativos é receita Descontos Passivos é despesa Juros Ativos é receita Juros Passivos é despesa Juros Pagos é despesa Juros Recebidos é receita

#### Encerramento das contas de resultado

 $\bigoplus$ 

A apuração do resultado do exercício é sempre elaborada ao final do exercício social, com base nos lançamentos contábeis, é feito o confronto das contas de receitas com as contas de receitas em uma conta específica chamada de "Apuração do Resultado do Exercício", onde antes de levar os saldos das contas específica (receitas e despesas) serão "zeradas" com a contra partida de igual valor. O saldo da conta credor da conta de despesa será lançado na conta de Apuração do Resultado do Exercício no lado devedor da conta (lado esquerdo). Já o saldo devedor da conta de receita, será lançado na conta de Apuração do Resultado do Exercício no lado Credor (lado direito), conforme ilustra a figura a seguir:

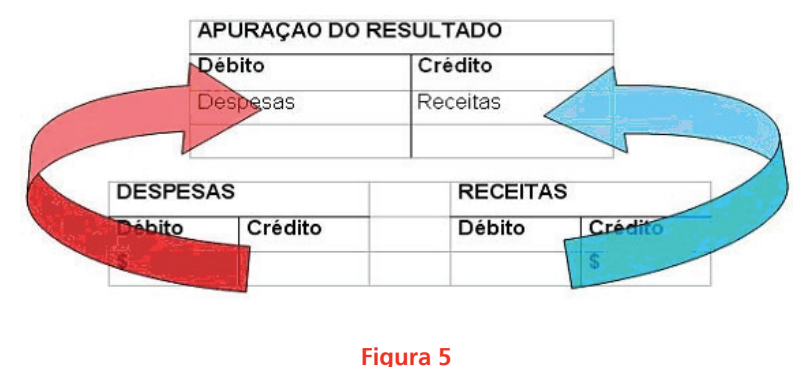

Fonte: Faculdade On-Line UVB

A diferença entre os débitos e créditos da conta "Resultado do exercício" será:

- lucro se for credor;
- prejuízo se for devedor.

Naturalmente, se o total das receitas for igual ao das despesas, a empresa não terá obtido nem lucro nem prejuízo, isto é, obterá resultado nulo.

Um Exemplo prático:

◈

⊕

Vamos considerar as informações abaixo:

#### Contas de despesas

Fretes e Carretos \$ 1000,00

Impostos \$ 350,00

Material de Expediente \$ 100,00

Juros Passivos \$ 30,00

Luz \$70,00

◈

#### Contas de receitas

Receitas com Vendas \$ 8000,00

Receitas de Serviços \$ 1000,00

Então, considerando as informações acima e baseado no que aprendemos no início da apostila faremos o seguintes:

⊕

As contas de resultado serão lançadas no lado do débito (lado esquerdo) da conta de Apuração do Resultado do Exercício, e as contas de receitas serão lançadas no lado do crédito (lado direito) fazendo, assim, um confronto de valores e diminuindo o saldo maior do menor. Lembrando, se o saldo maior for credor, a empresa obteve lucro e se o saldo maior for devedor, a empresa obteve prejuízo. Conforme ilustra a figura a seguir:

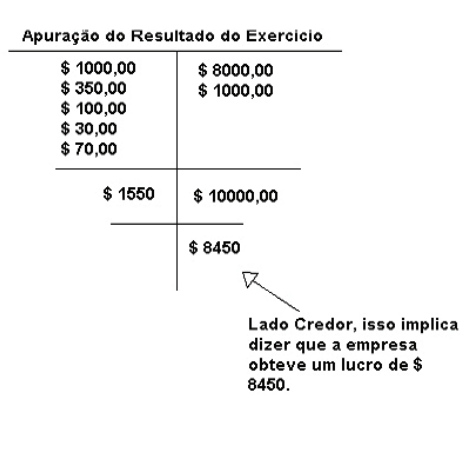

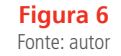

⊕

E se fosse ao contrário? Então, vamos considerar a seguintes informações:

⊕

#### Contas de despesas

Fretes e Carretos \$ 2000,00

Impostos \$ 350,00

Material de Expediente \$ 800,00

Juros Passivos \$ 50,00

Luz \$90,00

#### Contas de receitas

Receitas com Vendas \$ 2000,00

Receitas de Serviços \$ 1000,00

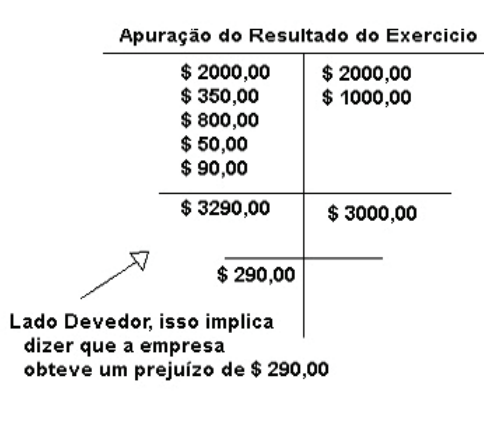

**Figura 7**  Fonte: autor

**Só podemos considerar Lucro ou Prejuízo, quando estivermos trabalhando com Apuração do Resultado do Exercício! Os demais lançamentos apenas consideramos saldo Devedor (Lado Direito) ou Credor (Lado Esquerdo)!**

Então, agora conseguiu compreender como as empresas apuram os seus saldos? Espero que sim! Vamos aproveitar que você está com a mente aberta ao novo e acrescente à parte teórica do conteúdo um pouco de prática. Realize os exercícios a seguir!

◈

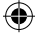

Mãos a Obra!

# Atividade de Aprendizagem **Questão 1**

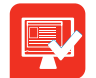

1º - De acordo com as contas abaixo, separar as contas que representam despesas e as contas que representam receitas. Elaborando um razonete de Apuração do Resultado do Exercício verificando se a nossa empresa obteve lucro ou prejuízo no final do Exercício Social.

 $\bigoplus$ 

Água e Esgotos \$ 200,00

Aluguéis Passivos \$ 150,00

Descontos Concedidos \$ 30,00

Receita com Vendas \$ 2200,00

Despesas Bancárias \$ 200,00

Receita de Serviços \$ 1500,00

Fretes e Carretos \$ 800,00

Impostos \$ 300,00

Material de Expediente \$ 50,00

#### **Questão 2**

◈

2º - De acordo com as informações abaixo, separar as contas que representam despesas e as contas que representam receitas. Elaborando um razonete de Apuração do Resultado do Exercício verificando se a nossa empresa obteve lucro ou prejuízo no final do Exercício Social.

Material de Expediente \$ 100,00

Juros Passivos \$ 45,00

Luz e Telefone \$ 120,00

◈

Material de Limpeza \$ 25,00

⊕

Salários \$ 2000,00

Receita com Vendas \$ 3200,00

Café e Lanches \$ 50,00

Receita de Serviços \$ 800,00

#### **Questão 3**

Em qual (is) dos dois casos a empresa teve Lucro? E qual teve Prejuízo?

Olá!

Vamos conhecer mais sobre as demonstrações contábeis (aquelas que vimos no início do curso, Balanço Patrimonial, Demonstração do Resultado do Exercício e outras), vamos aprender a elaborar essas demonstrações e, em seguida, como analisá-las! Sim, analisar as demonstrações contábeis! Espero que você esteja animado para o próximo ciclo! Espero vocês lá!

Nas aulas anteriores aprendemos a estrutura do Balanço Patrimonial, ou seja, relatório mais importante que a contabilidade fornece. Lembre-se que ele mostra a "saúde" financeira da empresa! Pois então, depois dele pronto, todo estruturado, aplicaremos cálculos com índices para tomarmos certas decisões na empresa.

◈

# **Aula 5. Análise das demonstrações contábeis (Análises contábeis através de índices)**

⊕

## Objetivo:

• relacionar os passos para análise das demonstrações contábeis.

#### Caro(a) estudante

#### Como estamos?

</del>

Vamos dar início nesta aula a Análise das Demonstrações Contábeis ou como muitos gostam de chamar, Análises Contábeis através de índices. Esses índices são quocientes que aplicamos para calcular no Balanço Patrimonial para sabermos, por exemplo, quanto de Capital de Terceiros financia nossa empresa. É através desses cálculos que as empresas podem tomar certas decisões, por exemplo, se faz ou não um financiamento de determinada máquina ou quanto a empresa está devendo a curto prazo. Legal não é? Então, mãos a obra e espero que todos absorvam ao máximo do assunto!

De acordo com Marion e Ludícibus (2009):

Embora a expressão mais adequada seja "Análise das Demonstrações Financeiras", uma vez que todas as demonstrações são alvo de análise, constatamos que a denominação Análise de Balanço é mais utilizada para intitular este tópico. Na verdade, não é só o Balanço Patrimonial que será analisado, não sendo, portanto, a expressão Análise de Balanços tecnicamente perfeita.

### 5.1 Histórico

A Contabilidade é uma ciência bem antiga, surgida por volta de 1400 d. C., e a Análise das Demonstrações Financeiras é tão antiga quanto a Contabilidade.

Todavia, remonta à época mais recente o surgimento da Análise das De-

monstrações Financeiras de forma mais sólida, mais adulta. Marion (2009, p 131) Afirma que:

⊕

É no final do século passado que observamos os banqueiros americanos solicitando as demonstrações (praticamente o Balanço) às empresas que desejavam contrair empréstimos. E por se exigir, de início, apenas o Balanço para a Análise é que se introduz a expressão Análise de Balanços que perdura, como já vimos, até nossos dias. Com o tempo começou-se a exigir outras demonstrações para análise e para a concessão de crédito, como a Demonstração do Resultado do Exercício. (MARION, 2009. p. 131)

Demonstração do Resultado do Exercício, esse demonstrativo veremos na próxima aula.

A análise das Demonstrações Financeiras desenvolveu-se, ainda mais, com o surgimento dos Bancos Governamentais, bastante interessados na situação econômico-financeira das empresas tomadoras de financiamentos.

Demonstrações financeiras passivas de análise.

Sem dúvidas, todas as demonstrações Financeiras devem ser analisadas:

- Balanço Patrimonial (BP)
- Demonstração do Resultado do Exercício (DRE)
- Demonstração dos Fluxos de Caixa (DFC)

Ênfase maior será dada para as duas primeiras demonstrações, uma vez que através delas é evidenciada de forma objetiva a situação financeira, que é o Balanço Patrimonial e a Demonstração do Resultado do Exercício.

# 5.2 Técnicas utilizadas para analisar balanços e demais demonstrações

Existem duas técnicas utilizadas para se analisar balanço e demais demonstrativos contábeis. Essas duas técnicas são chamadas de Análise Horizontal de Balanços, e Análise Vertical de Balanços. Todavia, os quocientes (índices) são tidos como melhores instrumentos para avaliar a saúde das empresas.

</del>

◈

Vamos começar, a seguir, com primeira técnica de análise conhecida como Análise Horizontal.

⊕

### 5.2.1 Análise horizontal das demonstrações financeiras

A análise horizontal é sempre baseada nas três últimas demonstrações financeiras, ou seja, nos três últimos anos (isso se a empresa elaborar suas demonstrações anualmente).

Sempre que formos analisar as demonstrações financeiras horizontalmente, devemos utilizar o primeiro ano como base 100% e expressar as cifras relativas aos anos posteriores, com relação ao índice básico 100. Basta fazer a regra de três para encontrar os outros índices. Exemplo: suponhamos que determinado item do Balanço Patrimonial com os seguintes valores:

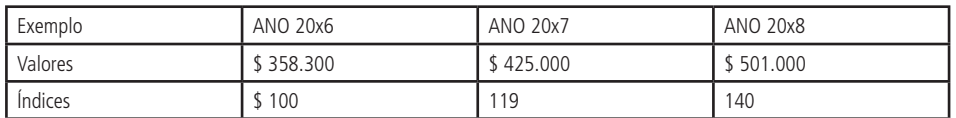

Assim, comparando os índices na base 100, o item analisado teve um crescimento de 19% de 20x6 para 20x7 e de 40% de 20x6 para 20x8. Alguns analistas completam a análise horizontal calculando o crescimento de 20x8 em relação a 20x7. Nesse caso, 20x7 passa a ser o índice base 100 e 20x8 seria expresso pelo índice 118, significando que o item apresentou um crescimento de 18% com relação ao exercício anterior.

Assim, a análise horizontal é quando comparamos valores ou índices de dois ou mais anos. Nossos olhos fixam um sentido horizontal.

Exemplo extraído do livro: Curso de Contabilidade para não contadores (Marion e Ludícibus 6º Edição, 2009, Editora Atlas).

Então, essa foi a análise horizontal de balanço. Resumindo, primeiro escolhemos a conta contábil que iremos analisar, depois de escolhida a colocamos como base 100% e a diferença da primeira conta em relação a segunda será mostrado como acréscimo (positivo) ou decréscimo (negativo). E assim por diante.

### 5.2.2 Análise vertical das demonstrações financeiras

A finalidade da análise vertical é dar uma ideia da representatividade de de-

terminado item ou subgrupo de uma demonstração financeira relativamente a determinado total ou subtotal tomado como base. Ressalta-se, todavia que a análise vertical pode ser realizada para determinados subitens com relação ao total dos subitens. A análise vertical é importante para todas as Demonstrações Financeiras, mas ganha realce especial na Demonstração de Resultados (essa estudaremos posteriormente), quando poderemos expressar os vários itens componentes da DRE com relação às vendas, brutas ou Líquidas e, dentro das despesas, representar cada uma delas com relação ao total de despesas e outros relacionamentos interessantes.

De acordo com Marion (2009, p. 143): "A análise vertical é para um único ano. Nossos olhos fixam num sentido vertical. Na análise horizontal, observamos a variação em dois ou mais anos".

# 5.3 Cálculos e interpretação de quocientes contábeis e financeiros

Ainda de acordo com Marion (2009, p 134):

⊕

A Análise de demonstrações financeiras encontra seu ponto mais importante no cálculo e avaliação do significado de quocientes, relacionando principalmente itens e grupos do Balanço e da Demonstração do Resultado. Passaremos a expor as formas de cálculo, o significado e as limitações de cada um dos principais relacionamentos. A técnica de análise financeira por quocientes é um dos mais importantes desenvolvimentos da Contabilidade, pois é muito mais indicado comparar, digamos, o Ativo com o Passivo, do que simplesmente analisar cada um dos elementos individualmente.

O analista externo (pode ser um Administrador) a empresa normalmente estará apenas de posse dos balanços, demonstrativos operacionais e outras poucas informações adicionais, ao passo que o analista interno poderá dispor dos detalhes, somente encontrados nos registros analíticos da empresa.

O uso dos quocientes tem como finalidade principal permitir ao profissional que irá "ler" os balanços e outros demonstrativos, extrair tendências e comparar os quocientes com padrões preestabelecidos. A finalidade da análise é, mais do que retratar o que aconteceu no passado, fornecer algumas bases para inferir o que poderá acontecer no futuro.

◈

◈

Muitos perguntam quanto ao período de se fazer essas análises dos balanços e outros demonstrativos, a resposta é simples, isso vai depender dos objetivos que se pretende alcançar. Tratando-se de análise para finalidades externas, basicamente, um cálculo anual ou semestral é suficiente. Após a apresentação de como calcular cada quociente, seguem comentários sobre a interpretação e problemas de cada um deles.

⊕

Existem diversos tipos de quocientes para analisar balanços e os demais demonstrativos. Mas como nosso curso é apenas para ter noção desses índices, trago aqui para vocês, o quociente mais utilizados e mais objetivos com relação as decisões diárias da empresa.

*Estudante, antes de continuarmos nosso assunto, vamos fazer uma pausa para analisar um lado importante do Balanço Patrimonial que é o Passivo.*

### 5.3.1 Importância do passivo

</del>

Um dos aspectos importantes do Passivo é avaliar a estrutura do Capital: Capital de Terceiros (Passivo Circulante + Exigível a Longo Prazo) e Capital Próprio (Patrimônio Líquido).

Quanto maior for o Capital de Terceiros, mais a empresa estará endividada (quantidade da dívida). Todavia, ao analisar o Capital de Terceiros, detecta- -se o prazo, o custo da dívida, para quem se deve etc. (qualidade da dívida).

*Estudante, Capital de Terceiros, representa o dinheiro que está em posse da empresa, mas não pertence a ela. Por exemplo, o dinheiro dos impostos que a empresa irá pagar ao Governo; o dinheiro dos salários dos funcionários. Por quê? Esse dinheiro está de posse da empresa, mas na verdade ela irá ser pago a outras pessoas. Por isso, denominado de Capital de Terceiro.*

Sabemos que o Ativo (aplicação de recursos) é financiado por Capitais de Terceiros (Passivo Circulante + Exigível a Longo Prazo) e por Capitais Próprios (Patrimônio Líquido). Portanto, Capitais de Terceiros e Capitais Próprios são fontes (origens) de recursos.

Também são os indicadores de endividamento que nos informam se a empresa utiliza mais de recursos de terceiros ou de recursos dos proprietários. Saberemos se os recursos de terceiros têm seu vencimento em maior parte a Curto Prazo (Circulante) ou a Longo Prazo (Exigível a Longo Prazo). A seguir, veremos como se estrutura o Capital de Terceiros na empresa:

Próprios: pertencem aos sócios

Terceiros: Fornecedores, Funcionários e Governo são capitais de terceiros a curto prazo. Já Financiamentos (bancos) e investidores são exemplos de capitais de terceiros a longo prazo.

**Curto Prazo em Contabilidade é quando não ultrapassa o Exercício Social, que é o período que compreende o período de 01/01 a 31/12. Já Longo Prazo, é quando o período ultrapassa 31/12.**

Agora, vamos conhecer alguns índices utilizados para tomar decisões dentro da empresa.

# 5.4 Capital circulante líquido

⊕

Refere-se aos Ativos e Passivos Circulantes (curto prazo) utilizados em função das atividades diárias. O Capital Circulante Líquido é uma medida de solvência. É o resultado do total dos ativos circulantes menos o total dos passivos circulantes. Em outras palavras, o Capital Circulante Líquido, é conhecido também como Capital de Giro, que nada mais é a "folga" financeira da empresa. Vamos entender melhor isso quando calculamos o Capital Circulante Líquido, queremos saber quanto do disponível da empresa (dinheiro) não está envolvido com obrigações com terceiros.

Exemplo: quando o capital circulante líquido é positivo, significa que a empresa tem "folga" financeira, ou seja, a empresa paga seus compromissos a curto prazo e ainda lhe resta dinheiro. Já quando dá negativo, significa que a empresa não consegue saldar suas dívidas a curto prazo.

Representado pela fórmula

**Capital Circulante Líquido (CCL) = Ativo Circulante – Passivo Circulante**

# 5.5 Composição do endividamento

Esse índice vai me indicar quanto a empresa deve a curto prazo para cada real de exigibilidade total. *Quanto menor, melhor.* Representado pela fórmula:

Passivo Circulante Composição do Endividamento = Passivo Circulante + Exigível a Longo Prazo

◈

⊕

### 5.5.1 Grau de endividamento

Esse índice também tem sua importância, porque ele vai me dizer quanto do capital de terceiros está financiando o meu investimento total, ou seja, quanto de capital de terceiros está financiando o meu ativo. *Quanto menor, melhor*. Representado pela fórmula:

⊕

A seguir, um exemplo de Balanço Patrimonial, onde utilizaremos os índices aprendidos anteriormente.

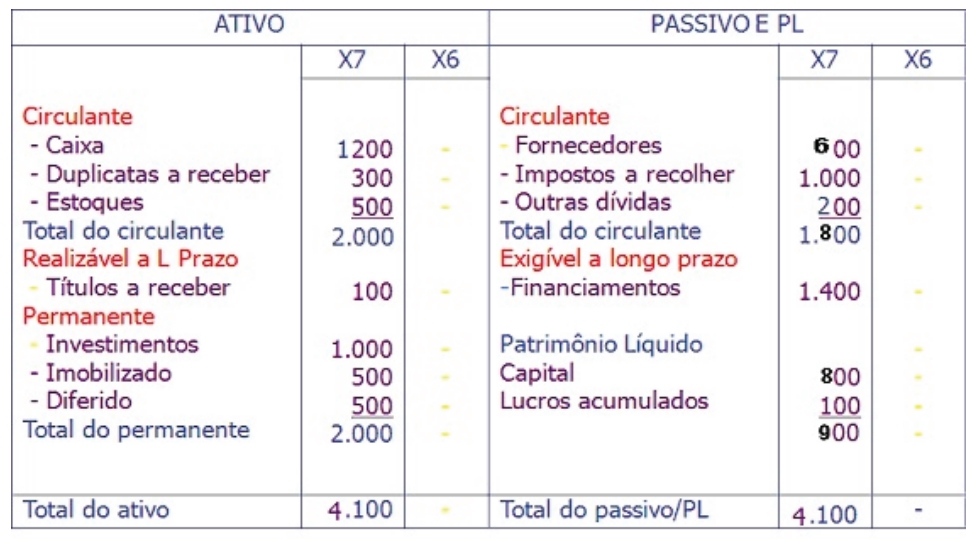

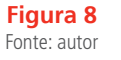

Então, vamos calcular o Capital Circulante Líquido, Composição do Endividamento e o Grau do Endividamento, tomando como base esse Balanço Patrimonial logo acima.

1 - Capital Circulante Líquido, índice que mostra a "folga" financeira que a empresa tem com relação as dívidas de curto prazo.

CCL = Ativo Circulante – Passivo Circulante

 $CCL = $ 2000 - 1800$ 

◈

CCL = \$ 200 – Isso quer dizer que a empresa paga seus compromissos a curto prazo, e ainda fica com "folga" financeira de \$ 200.

2 – Composição do Endividamento

⊕

Esse índice vai me dizer quanto a empresa deve, para cada real de exigibilidade total. Sua fórmula:

Composição do Endividamento = 
$$
\frac{\text{Passivo Circularte}}{\text{Passivo Circularte} + \text{Exigível a Longo Prazo}}
$$

 $CE = \frac{1800}{1800}$ 1800 + 1400

CE = \$ 0,56, ou seja, para 1 real de exigibilidade total que a empresa dispõe, ela deve \$ 0,56 centavos.

#### 3 – GRAU DE ENDIVIDAMENTO

Esse índice vai me dizer quanto de capital de terceiros está financiamentos os meus investimentos, ou seja, ou meu ativo total. Sua fórmula:

Grau de Endividamento =  $\frac{\text{Passivo Circulant} + \text{Exigível a Longo Prazo} \times 100}{\text{Covation}}$ Ativo Total

 $GE = \frac{1800 + 1400 \times 100\%}{1100}$ 4100  $+1400\times$ 

 $GE = 0.78 \times 100 = 78\%$  ou seja, 78% do meu investimento total, que é o meu ativo, 78% representa capital de terceiros que está envolvido.

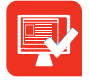

◈

# Atividade de Aprendizagem

**1.** Procure em jornais, revistas ou até mesmo internet um Balanço Patrimonial e com base nos dados por ele fornecidos calcule os seguintes índices:

Capital Circulante Líquido

Composição do Endividamento

Grau do Endividamento

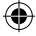

# **Aula 6. Demonstração do resultado do exercício**

⊕

# Objetivo:

◈

• reconhecer a forma de se chegar ao resultado do exercício.

Estudamos em aulas anteriores, o principal Relatório Contábil. Estudaremos, agora, a Demonstração do Resultado do Exercício que mostra o Resultado (lucro ou prejuízo) do período, bem como, em detalhes, como chegar ao referido Resultado.

# 6.1 Demonstração dedutiva

De acordo com Ludícibus e Marion (2009, p 52):

A Demonstração do Resultado do Exercício é um resumo ordenado das receitas e despesas da empresa em determinado período (12 meses). É apresentada de forma dedutiva (vertical), ou seja, das receitas subtraem-se as despesas e, em seguida, indica-se o resultado (lucro ou prejuízo).

Receita (-) Despesa Lucro ou Prejuízo

Sentido Vertical Dedutivo

**Figura 9**  Fonte: autor

Ainda de acordo com Ludícibus e Marion (2009, p. 52):

A DRE pode ser simples para micro ou pequenas empresa que não requeiram dados pormenorizados para a tomada de decisão, como é o caso de bares, farmácias, mercearias. Deve evidenciar o total de despesa deduzido da receita, apurando-se, assim, o lucro, sem destacar os ⊕

principais grupos de despesas. A DRE completa, exigida por lei, fornece maiores minúcias para a tomada de decisão; grupos de despesas, vários tipos de lucro, destaque dos impostos etc.

Detalhes de informações da demonstração do resultado do exercício.

⊕

A preocupação na elaboração de um relatório contábil é a riqueza de detalhes, sem complicações, no sentido de propiciar um maior número de informações para a tomada de decisões. As parcelas dedutivas (subtrativas), que grosso modo chamamos de despesas, são agrupadas de acordo com suas características.

Mas, antes de aprendermos a estrutura da Demonstração do Resultado do Exercício, vamos aprender um pouco mais sobre os itens que a compõe.

#### Receita Bruta: total geral das vendas da empresa.

( - ) Deduções: Neste grupo incluem-se todos os valores que não representam sacrifícios financeiros (esforços) para a empresa, mas que são meros ajustes para se chegar a um valor mais indicativo que é Receita Líquida como, por exemplo, Impostos cobrados do consumidor no momento da venda.

#### Receita Líquida

( - ) Custos do período: são gastos ligados a produção tais como: matéria prima, mão de obra, depreciação de bens, aluguel e energia elétrica.

#### Lucro Bruto

( - ) Despesas: são os gastos de escritório, gastos para administrar (despesas administrativas) a empresa como um todo: desde o esforço para colocar os produtos ao cliente (despesas de vendas: propagandas, comissão), até a remuneração ao capital de terceiros (despesa financeira: juros).

#### Lucro Operacional

( - ) Perdas: geralmente, são gastos imprevisíveis, anormais, que não contribuem para a obtenção de receita (vendas).

#### Lucro Antes da Distribuição

( - ) Participação de Terceiros: há pessoas que, voluntaria ou involuntariamente, terão uma "fatia do lucro". Governo, através do Imposto de Renda, Administradores, empregados (gratificação) etc.

◈

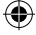

#### Lucro Líquido

◈

( - ) Participação dos donos: Sócios/Acionistas – distribuição do lucro (dividendos).

⊕

A Receita Bruta é o total bruto vendido no período. Nela estão inclusos os impostos sobre vendas (que pertencem ao governo) e dela não foram subtraídas as devoluções (vendas canceladas) e os abatimentos (descontos) ocorridos no período.

Impostos e Taxas sobre vendas são aqueles gerados no momento da venda; variam proporcionalmente de acordo com venda, ou seja, quanto maior for o total de vendas, maior será o imposto. São os mais comuns:

- IPI Imposto sobre Produtos Industrializados (governo federal).
- ICMS Imposto sobre Circulação de Mercadorias e Serviços (governo estadual).
- ISS Imposto Sobre Serviços de qualquer natureza (governo municipal).
- PIS Programa de Integração Social-taxa sobre o faturamento (governo federal).
- COFINS Contribuição para a Seguridade Social.

Na verdade, os impostos sobre as vendas não pertencem à empresa, mas ao governo. A empresa é mera intermediária que arrecada impostos junto ao consumidor e recolhe ao governo: por isso, não devem ser considerados como receita real da empresa.

**Devoluções:** (vendas canceladas) são mercadorias devolvidas por estarem em desacordo com o pedido (preço, qualidade, quantidade, avaria). O comprador, sentido prejudicado, devolve total ou parcialmente a mercadoria. Às vezes, a empresa vendedora, na tentativa de evitar devolução, propõe um abatimento no preço (desconto) para compensar o prejuízo ao comprador. Tanto a devolução como o abatimento aparecem deduzindo a Receita Bruta na Demonstração do Resultado do Exercício (DRE).

⊕

6.2 Demonstração do resultado do exercício e suas contas (Estrutura)

⊕

Receitas Bruta

(-)Deduções da Receita

=Receita Líquida

(-)Custos das Vendas

=Lucro Bruto

(-)Despesas Operacionais

=Lucro Operacional

(-)Despesas não Operacionais

+Receitas não Operacionais

=Lucro Antes do Imposto de Renda (LAIR)

(-)Provisão para Imposto de Renda

=Lucro Depois do Imposto de Renda

## 6.3 A demonstração do resultado do exercício e o imposto de renda

Como alguns tópicos de nosso curso não serão detalhados achei interessante demonstrar, um pouco, como é tratado o Imposto de Renda das Empresas. Todos sabemos que o Governo Federal determina um percentual de sua renda que deverá ser recolhido aos cofres públicos a título de Imposto de Renda. Nas empresas, isso implica em dizer que, 15% do total que elas arrecadam fica para o governo. Então, vejamos como é feito esse cálculo. Digamos que a Empresa "A", vendeu no período, R\$ 500.000,00 reais, e como vamos efetuar o cálculo do Imposto de Renda? É simples, vamos pegar o R\$ 500.000,00 e multiplicar por 15%, ou seja, R\$ 500.000,00 x 15% = R\$ 75.000,00. Então, dos R\$ 500.000,00 que a empresa vendeu R\$ 75.000,00 (500.000,00 x 15%) ela irá pagar de Imposto de Renda. E esse cálculo é demonstrado na Demonstração do Resultado do Exercício.

**Observação:** Não vamos esquecer que a Demonstração do Resultado do Exercício é feita de forma dedutiva. Ou seja, dos valores mostrados, iremos fazer as deduções de forma vertical!

# 6.4 Demonstração do resultado do exercício na prática

Vamos estruturar a DRE conforme os dados fornecidos abaixo:

◈

⊕

• A empresa REGINA & MARI S.A. teve uma Receita Bruta de \$500.000, sendo que o ISS (5%) está incluso. Sobre este valor será acrescentado o IPI à base de 8%.

⊕

- Os Custos dos Produtos Vendidos totalizaram \$ 41.000.
- Em termos de Despesas Operacionais constatou-se:
	- Despesas de Vendas \$ 11.000
	- Despesas Administrativas \$ 10.000
	- Despesas Financeiras \$ 16.400
- As perdas R\$ 1200

◈

- A taxa do Imposto de Renda é de 15%.
- A participação para os administradores foi de \$1360.

Aqui está a estrutura da Demonstração do Resultado do Exercício onde, iremos colocar os valores citados acima:

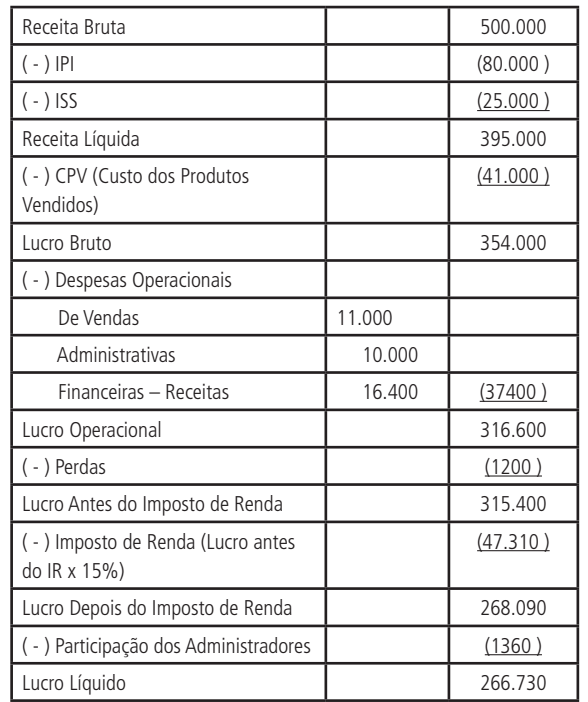

Então, vamos entender o exemplo!

Antes da estrutura temos os dados que iremos precisar para montar nossa

⊕

Demonstração do Resultado do Exercício.

⊕

O primeiro passo é achar a receita bruta (vendas), que no nosso exemplo foi de R\$ 500.000, em seguida vamos multiplicar a receita pela alíquota do IPI e do ISS, que no nosso exemplo foram 8% e 5%, respectivamente. Achando os valores, colocamos nos respectivos lugares e deduziremos da receita bruta, por isso na Receita Líquida temos o valor de R\$ 395.000. Logo em seguida, vamos achar o Custo dos Produtos Vendidos (CPV) que no nosso exemplo é R\$ 41.000, então vou deduzir (diminuir) da Receita Líquida (395.000 – 41.000 = 354.000) achando assim o Lucro Bruto. Agora, vamos procurar as despesas operacionais e achar cada valor respectivo das despesas de Vendas, Administrativas e Financeiras (o melhor passo é colocar ao lado, como no exemplo, e depois somá-las e colocar no respectivo local, nesse caso a soma foi de R\$ 37.400. Achando esse valor, vou deduzir do Lucro Bruto, resultando, assim, o Lucro Operacional (354.000 – 37.400 = 316.600). Logo em seguida, vamos deduzir o Lucro Operacional das Perdas (1200) achando o lucro antes do Imposto de Renda (LAIR) R\$ 315.400. Para achar o valor do Imposto de Renda a ser deduzido iremos calcular o lucro Antes do Imposto de Renda por 15%, sendo o valor do Imposto (315.400 x 15% = 47.310) e, agora, vamos deduzir o LAIR do valor do Imposto (315.400 – 47.310 = 268.090) esse será o valor do Lucro depois do Imposto de Renda. Após achar o valor do lucro depois do Imposto de Renda, vamos deduzir agora a participação dos administradores, que no nosso exemplo foi R\$ 1360, achando assim o Lucro Líquido do exercício de R\$ 266.730. Ou seja, dos R\$ 500.000 auferidos pela empresa com suas vendas, de lucro que ela obteve foi R\$ 266.730. E assim, pode acontecer com o prejuízo, na verdade, se o Lucro Líquido for Negativo, a empresa teve prejuízo no exercício.

Vamos Trabalhar?

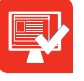

### Atividade de Aprendizagem

Vamos agora elaborar duas Demonstrações e saber se nossa empresa obteve Lucro ou Prejuízo.

#### **1º - Vamos estruturar a DRE conforme os dados fornecidos abaixo:**

• A empresa Sérgio's Roupas S.A. teve uma Receita Bruta de \$300.000, sendo que o ISS (5%) está incluso. Sobre este valor será acrescentado o IPI à base de 8%.

◈

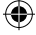

⊕

- Os Custos dos Produtos Vendidos totalizaram \$ 26.300.
- Em termos de Despesas Operacionais constatou-se:
	- Despesas de Vendas \$ 8.000
	- Despesas Administrativas \$ 10.000
	- Despesas Financeiras \$ 12.400
- As perdas R\$ 1600
- A taxa do Imposto de Renda é de 15%.
- A participação para os administradores foi de \$ 2.200.

#### **2º - Vamos estruturar a DRE conforme os dados fornecidos abaixo:**

- A empresa Sérgio's Roupas S.A. teve uma Receita Bruta de \$300.000, sendo que o ISS (5%) está incluso. Sobre este valor será acrescentado o IPI à base de 8%.
- Os Custos dos Produtos Vendidos totalizaram \$ 26.300.
- Em termos de Despesas Operacionais constatou-se:
	- Despesas de Vendas \$ 8.000
	- Despesas Administrativas \$ 10.000
	- Despesas Financeiras \$ 12.400
- As perdas R\$ 1600

</del>

- A taxa do Imposto de Renda é de 15%.
- A participação para os administradores foi de \$ 2.200.

◈

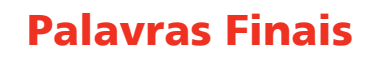

Olá estudante, como estamos?

 $\bigoplus$ 

Espero que todos vocês tenham absorvido ao máximo essas informações importantes sobre contabilidade. Desejo que todos vocês coloquem em prática o aprendizado, não só da contabilidade, mas das demais disciplinas que tiveram e ainda terão! Para concluir, a Demonstração do Resultado do Exercício nos mostra de forma dedutiva as receitas e despesas que a empresa teve durante o período, mostrando assim no final um lucro ou prejuízo. Fiquem com Deus e sucesso a todos!

◈

◈

# Referências

◈

MARION, José Carlos. **Contabilidade Básica**. 10º Edição, Atlas 2010.

\_\_\_\_\_\_\_, José Carlos, LIUDÍCIBUS, Sérgio de. **Curso de Contabilidade para não Contadores**. 6º Edição. Editora Atlas, 2009.

 $\bigoplus$ 

EQUIPE DE PROFESSORES DA FEA/USP. **Contabilidade Introdutória** - Texto. 10ª. Ed. São Paulo: Editora Atlas, 2006.

LUCENA, Humberto Fernandes. **Curso de Contabilidade Introdutória**.Editora Ferreira, 2008.

NEVES, Silvério das. **Contabilidade Básica**. 11ª ed., Frase, 2009. 472 p.

RIBEIRO, Osni Moura. **Contabilidade Básica Fácil**. 20ª ed., Saraiva, 1996. 302 p.

SÁ, Antônio Lopes de; SÁ, Ana Maria Lopes de. **Dicionário de Contabilidade**. São Paulo: Ed. Atlas, 10ª. Ed. 2008.

SILVA, César Augusto Tibúrcio da. **Contabilidade Básica**. 2ª. Ed. São Paulo. Ed. Atlas. 2000.

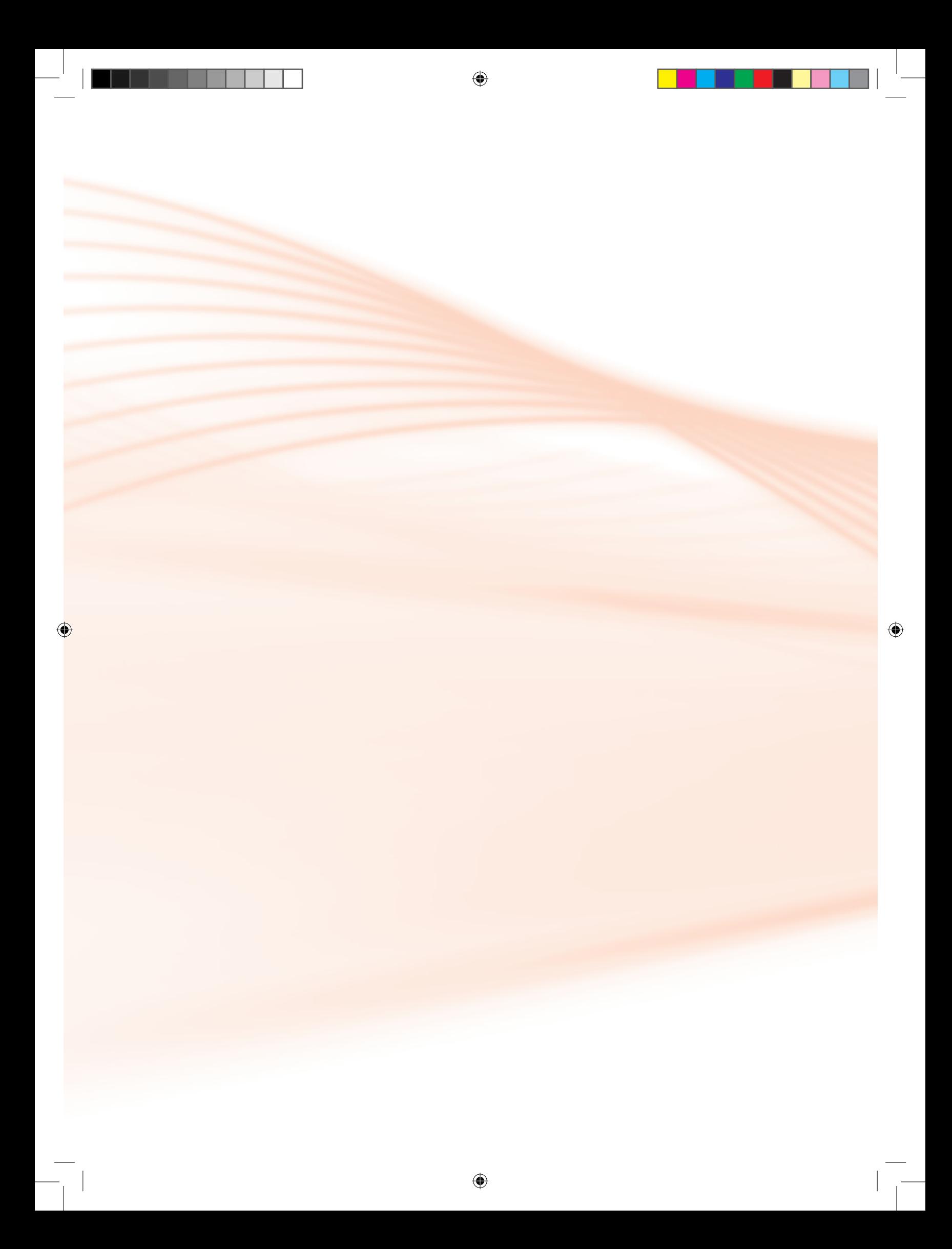